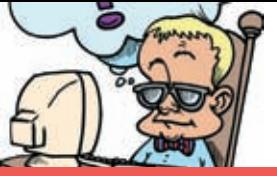

 $\circ$ 770587

151006

5 4080

## **HELP DESK RESCUETIME**

Felismeri környezetében valamelyiket e felhasználó típusok közül? A Mindentudót? Az Ujjal Mu-

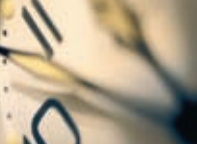

Elhinnénk-e, ha valaki azt mondaná nekünk, hogy egy átlagos munkanapon mintegy két órát olvasgatjuk kedvenc hírportáljainkat?

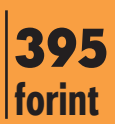

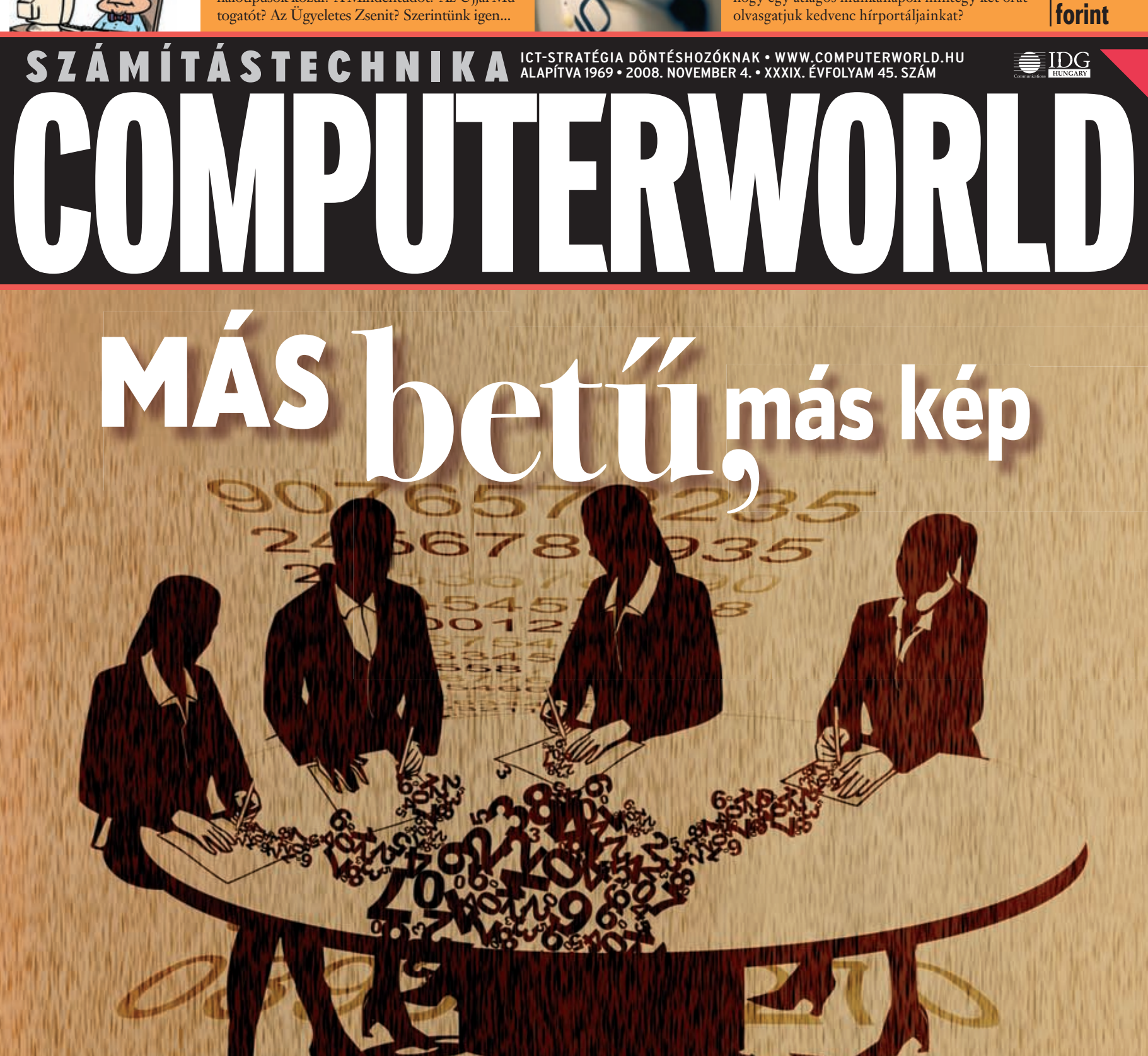

**Ma már rengeteg irodai csomag közül lehet választani, aztán megérkeztek az online irodai megoldások, amelyek tovább növelték a káoszt. Ez különösen a kompatibilitás terén okozhat gondot. Melyik irodai csomag kínálja a legjobb megoldást ezen a téren a legjobb áron?**

# ÉV VÉGI ELŐFIZETŐI AKCIÓ

15 720 Ft-ért egy évre előfizet Most minden régi és új előfizetőnket, aki kiadónknál **2008. december 30-ig**

a **Computerworld-Számítástechnika** hetilapra, az alábbiakkal ajándékozzuk meg:

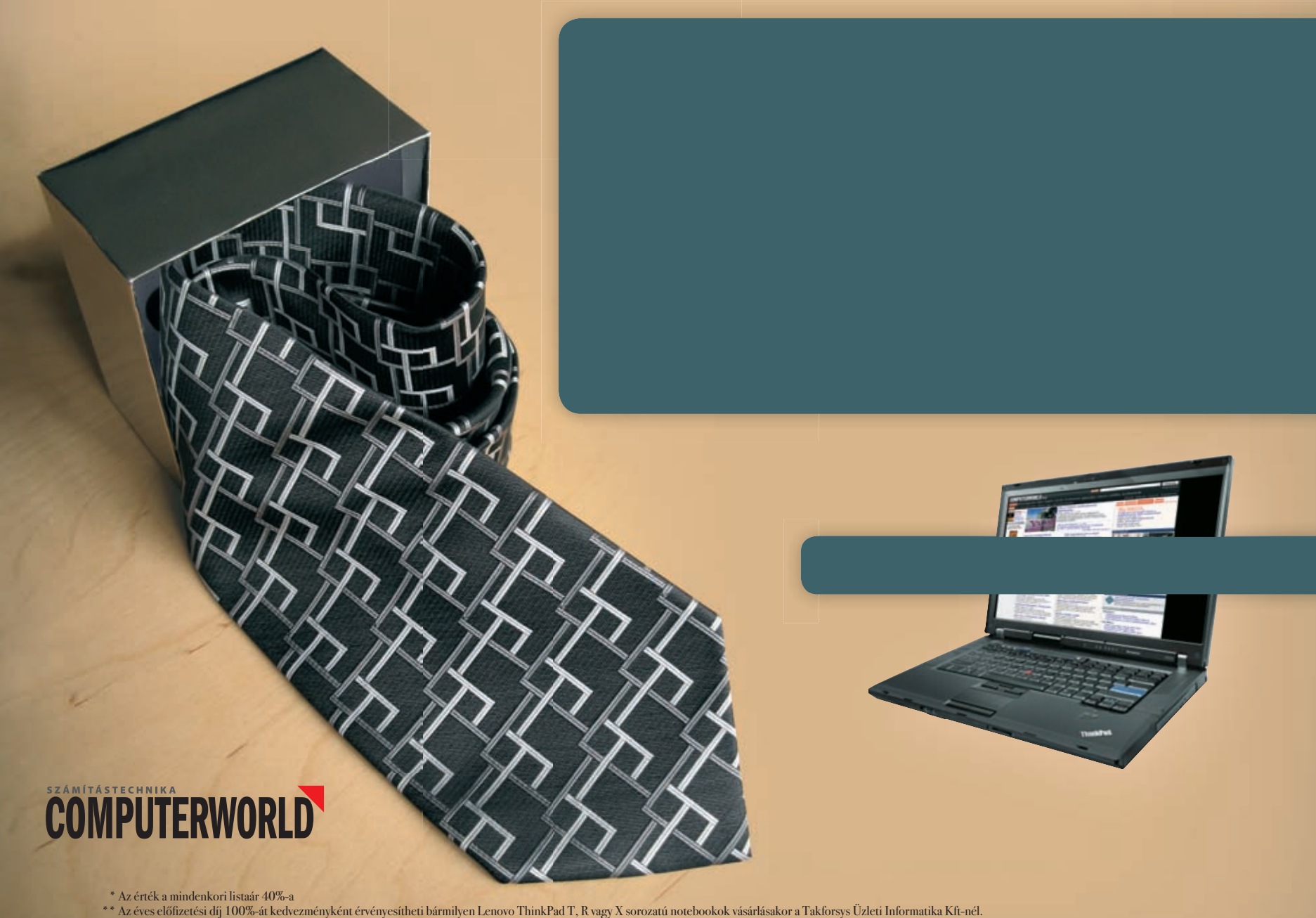

További információ és rendelhető modellek: www.takforsys.hu/idg Egy előfizetés csak egy notebookra érvényesíthető. A kedvezmény az előfizető nevére szól, felhasználható 2008. november 4-től 2009. február 28-ig.

 $^*$  Az archív CD a 2009. február végén megjelenő lapszámhoz lesz csomagolva. Minden jog fenntartva!

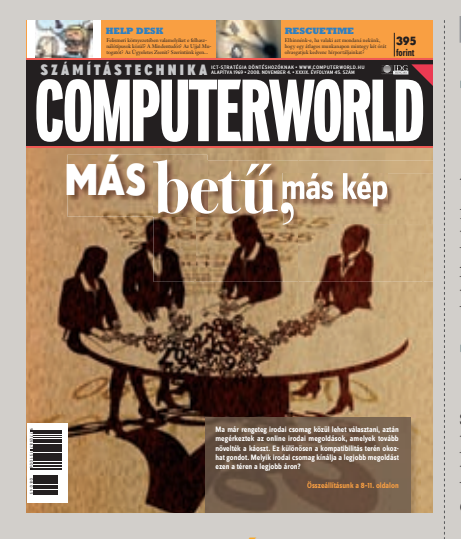

## **AKTUÁLIS**

- 05 WEBFEJLESZTŐI TANFOLYAM INGYEN
- **05** A SOKARCÚ TÉRINFORMATIKA 13. ESRI Konferencia
- **05** LASSULÓ GAZDASÁGBAN VIRTUALIZÁCIÓT
- 06 HAT PERC A VILÁGHÍRÉRT
- 06 ROSSZ ÉV A MOBILGYÁRTÓKNAK
- 06 MEGVAN AZ ELSŐ PÁLYÁZÓ
- 07 A TÚLÉLÉS ZÁLOGA

# **FÓKUSZ**

## O8 IRODAI CSOMAGOK -KOMPATIBILITÁSI OLDALRÓL

Mára már rengeteg irodai csomag közül lehet választani, amely kavalkádon csak tovább rontott az online irodai megoldások megjelenése.

# **ÜZLET**

## 12 A SZOFTVERGAZDÁLKODÁS **FLEMEL**

Az ISO/IEC 19770–1 útmutatást ad a vállalatoknak, hogy milyen folyamatokat hozzanak létre, mely területeken, ezeket hogyan dokumentálják, miként monitorozzák a szoftvergazdálkodás szabványossá tétele érdekében.

## 13 ELEMZÉS A MEMÓRIÁBAN

A következő években gyorsabban bevezethető és könnyebben használható, vizuális elemző eszközöket kínáló üzletiintelligencia-megoldások fognak megjelenni.

14 EU-TÜKÖR

# **TECHNOLÓGIA**

- 16 DIGITÁLIS TELEVÍZIÓZÁS LEVEGŐBŐL
- 17 ISMERETLEN VÍRUSOK **FFLISMERÉSE**

### 18 GYORS MENTÉS, GYORS VISSZATÖLTÉS

 A nagyobb rendszerek mentése-visszatöltése mindig időigényes. Ahogy az igények egyre nőnek, mind gyorsabban kell kiírni és visszatölteni az archivált adatokat.

19 HAZAI PIAC Toshiba SecuRed

## 20 MIVEL IS TÖLTJÜK AZ IDŐNKET?

 A legegyszerűbb, ha lemérjük pontosan, hogy melyik alkalmazással/ oldallal mennyit töltünk, és erre a legjobb megoldás a RescueTime.

# **HORIZONT**

## 21 FELHASZNÁLÓK ÉS EGYÉB **ÁLLATFAJTÁK**

 Felismeri környezetében valamelyiket e felhasználótípusok közül? A Mindentudót? Az Ujjal Mutogatót? Az Ügyeletes Zsenit? Szerintünk igen…

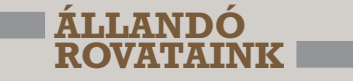

**04** VÉLEMÉNY **Frank Hayes: Nem érünk rá**

## 05 ESEMÉNYEK

 Mi várható a héten? Konferenciák, előadások, tapasztalatcserék

- **05** SZEMÉLYI HÍREK
- 06 HÍRMOZAIK

# **2008.11.04.**

# **WWW.COMPUTERWORLD.HU**

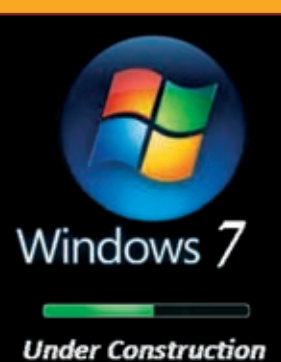

I want my MTV!

Régen az MTV-n néztük a zenei videókat, ma a YouTube-on. És a jövőben? computerworld.hu/cikkek/my\_mtv

PDC 2008: beszámolónk Los Angelesbõl A Microsoft új operációs rendszere megkönnyíti

az online szolgáltatások fejlesztését, hosztolását és felügyeletét.

computerworld.hu/cikkek/pdc08\_01

A konferencia második napján a Microsoft a Windows 7 prebéta változatát és bizonyos Live szolgáltatásait demózta.

computerworld.hu/cikkek/pdc08\_02

A PDC 2008 harmadik napján gyerekek által programozható játékot mutattak be, ami jövőre lesz kapható Xbox konzolra.

computerworld.hu/cikkek/pdc08\_03

#### Per a negatív visszajelzés miatt Az eBay-en eladók újabban a negatív visszajelzés hiányában pereskednek a vevőkkel. computerwold.hu/cikkek/per\_ebay

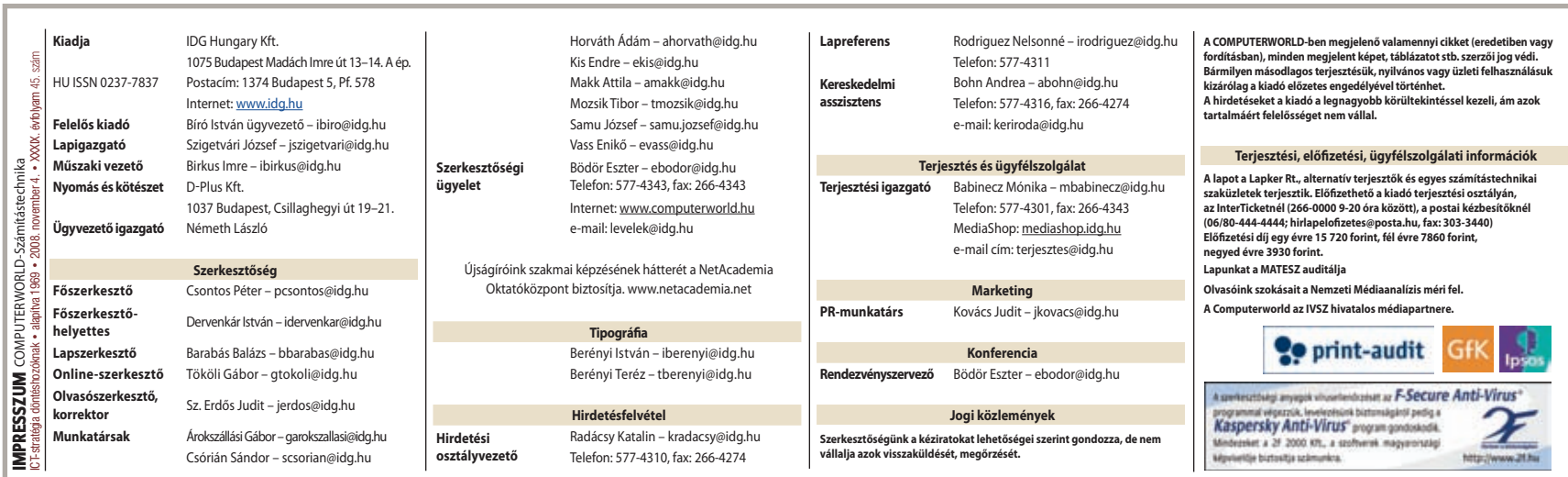

# **AKTUÁLIS VÉLEMÉNY**

www.computerworld.hu COMPUTERWORLD 2008. november 4.

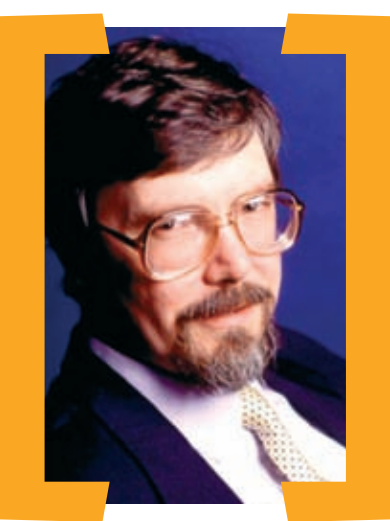

# Frank Hayes

Computerworld US

Nemérünk rá

**Gazdasági recesszióban a vállalatok hajlamosak visszahúzódni és kivárni, amíg rendbe jönnek a dolgok. Pedig van ennél jobb megoldás is: magasabb sebességre kapcsolni.**

 $\displaystyle\prod_{\mathrm{sul}}$ ost mi legyen? Mit tehet<br>egy vállalat, miközben la:<br>vannak hitelek és hullámzik a részegy vállalat, miközben lassul az üzletmenet, alig vénypiac? A Gartner a Symposium/ ITExpo 2008 konferenciáján adta meg a választ: készüljenek fel a létszámstopra és elbocsátásokra.

Persze, megtehetjük ezt is. Meg azt is, hogy magasabb sebességbe kapcsolunk.

Kétségtelen, hogy jönnek a költségcsökkentések és készen kell lennünk ezekre – létszámstop, leépítések, miegymás. Nincs szükség a Stamford Egyetem bölcseire ahhoz, hogy erre rájöjjünk. De ha tényleg hasznos tagja akarunk lenni az iparágunknak, akkor valami sokkal értékesebbet is tehetünk: versenyképes előnyt kovácsolhatunk.

A lényeg az, hogy alapvető paradoxon húzódik a piaci visszaesés és az IT között. Amikor az üzlet pezseg, az informatikának van ideje hosszú kifutású projektekre. De amikor az üzlet döcög,

akkor gyorsan kell reagálnunk. Zavarosnak tűnik? Gondoljunk csak bele. Jó üzleti környezetben rengeteg lehetőség adódik a gyártóknak és a kereskedőknek, és bőséges költségvetés az IT-osztályoknak. Ekkor kapunk engedélyt nagy infrastruktúra-projektekre és folyamatoptimalizálásokra, amelyek nem térülnek meg azonnal. Miért kapunk rá engedélyt? Mert van rá pénz. Miért van rá pénz? Mert könnyebben jönnek a megrendelések.

Egy bővülő piacon több pénz forog. A verseny nem annyira éles. Nem nehezedik ránk túl nagy nyomás. Ráérünk.

És mi van, ha rosszabbodik a helyzet? A vállalatoknak költségeket kell csökkenteniük, hatékonyabbá tenniük a folyamatokat – és bizony megrendeléseket kell lopni a konkurenciától. Az első egyértelmű. A második is érthető az olyan folyamatorientált emberek számára, mint mi, az informatikában dolgozók. De miért kellene a konkurencia megrendeléseiért harcolnunk?

Mert ez az egyetlen hely, ahonnan megszerezhetjük őket. Emlékezzünk vissza: a piac zsugorodik, nem bővül. Már csak azért is növelnünk kell a piaci részesedésünket, hogy szinten maradjanak a bevételeink. De hogyan csábíthatjuk el az ügyfeleket és a megrendeléseiket a konkurenciától? Nos, ez taktikától függ. Lehet egy árletkötők, hanem hogy milyen gyorsan képes az IT megadni az üzletkötőknek azokat az eszközöket, amelyekre szükségük van. Ahhoz, hogy ügyfeleket csábítsunk el, az üzletkötőnek gyorsnak kell lennie, de nekünk is.

Persze, ezek a taktikai megoldások rondák. Nem elegánsak, kapkodók és kockázatosak. De elérjük a célunkat

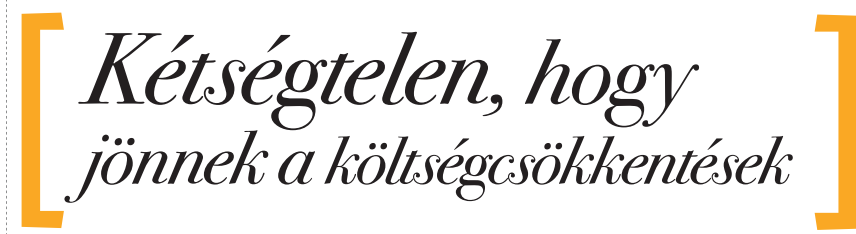

csökkentés, amit kicsit hamarabb hajtunk végre, mint a konkurencia. Lehet egy megrendelés, amit hamarabb fogadnak el. De majdnem mindig a gyorsaságról szól a történet. Nem csak arról, hogy milyen hamar tudnak rámozdulni egy-egy lehetőségre az üzvelük. Próbára teszik a hozzáértésünket a projektmenedzsment terén és általában. Egyszóval, ez a következő lépés: magasabb sebességbe kapcsoljuk az IT-t, és versenyképes előnyt kovácsolunk. Vagy lehajtjuk a fejünket, és várjuk, hogy lecsapjon a bárd.

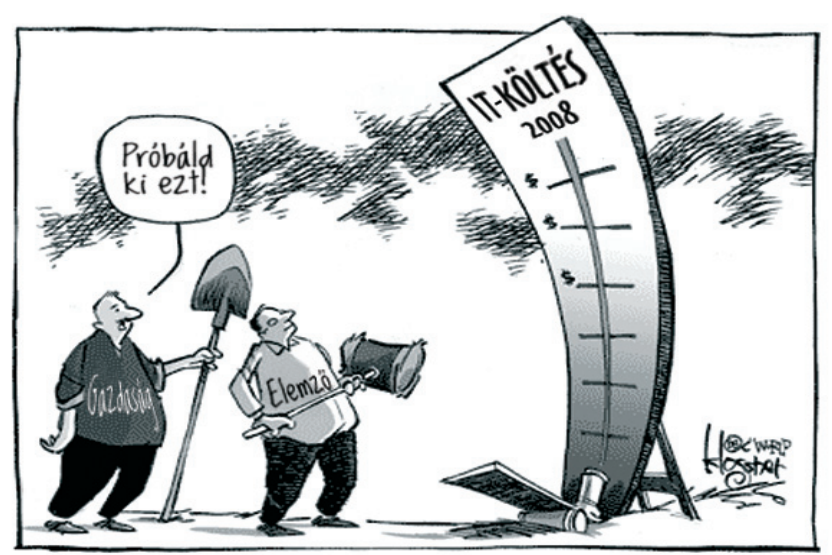

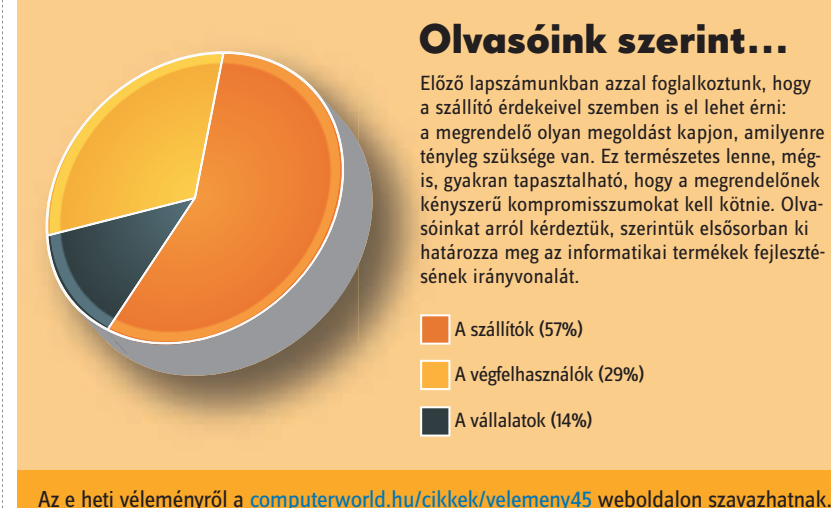

# Olvasóink szerint...

Előző lapszámunkban azzal foglalkoztunk, hogy a szállító érdekeivel szemben is el lehet érni: a megrendelő olyan megoldást kapjon, amilyenre tényleg szüksége van. Ez természetes lenne, mégis, gyakran tapasztalható, hogy a megrendelőnek kényszerű kompromisszumokat kell kötnie. Olvasóinkat arról kérdeztük, szerintük elsősorban ki határozza meg az informatikai termékek fejlesztésének irányvonalát.

A szállítók (57%) A végfelhasználók (29%) A vállalatok (14%)

www.computerworld.hu 2008. november 4. COMPUTERWORLD

# Webfejlesztői tanfolyam – ingyen

Vass Enikő · Ebben a hónapban az ország nagyobb városaiban (Budapest mellett Miskolcon, Szegeden, Pécsett és Debrecenben) a Microsoft és a partnercégek oktatói ingyenes, 12 órás webfejlesztői tanfolyamon .NET fejlesztői és ASP.NET webfejlesztői alapismereteket oktatnak az érdeklődőknek. Az országot körbejáró roadshow-n egy utazási iroda rendszerének alapjait kell elkészíteniük a résztvevőknek. A munka során többek között az ASP.NET programozási modellel, a webes alkalmazások tervezésével, az SQL alapjaival és az SQL 2008 kezdeti lépéseivel ismerkedhetnek meg a tanulni vágyók – mondta *Lippe Szabolcs,* a Microsoft Magyarország Audience marketingmenedzsere. – A Train4Business program célja új kompetenciákat adni azoknak a fejlesztőknek, akik a napi munka mellett nem érnek rá többhetes tanfolyamokon részt venni. A tematikát úgy állítottuk össze, hogy a már ASP.NET-tel foglalkozó 1–3 év tapasztalatot szerzett fejlesztőknek is tudjunk újat mondani, de a témában kezdőnek számító programozóknak is élvezetes legyen. A kétnapos, egyenként négy- és nyolcórás tanfolyam végén a letölthető segédletek használatával minden résztvevő lehetőséget kap, hogy a hallotta-

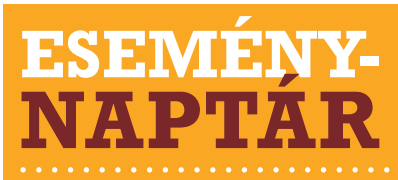

#### November 5. BUDAPEST IX. Outsourcing Konferencia WWW.LARIX.HU

November 6-7. BUDAPEST Szállítmányozás 2008 konferencia (LogIT Fórum a konferencián) COMPUTERWORLD.HU/KONFERENCIA

. . . . . . . . . . . . . . . . . . . .

November 6-8. BUDAPEST CINTI 2008 BMF.HU/CONFERENCES

November 6-9. BUDAPEST Mobilshow-Infomarket WWW.MOBILSHOW.HU

November 11. BUDAPEST Hírközlés 2008 konferencia WWW.CEBC.HU

kat a gyakorlatban is kipróbálja, és az előadások folyamán épített mintaalkalmazást maga is elkészítse. Azok, akik úgy érzik, hogy már elsajátították az előadáson hallottakat, egy online szakmai teszt kitöltésével mérhetik meg tudásukat – folytatta

Lippe Szabolcs. A kitöltők közül a legjobbak jelentős árengedményt (50 százalék) kapnak a programhoz kapcsolódó oktatópartnerek által szervezett géptermi továbbképzésekre, amelyek segítségével a hivatalos Microsoft-vizsgát is letehetik.

# A sokarcú térinformatika

Árokszállási Gábor • Idén immár tizenharmadik alkalommal rendezték meg az ESRI Magyarország Felhasználói Konferenciát, amely elsősorban az ESRI-termékek alkalmazóinak teremtett lehetőséget a széles körű tapasztalatcserére, elért eredményeik, illetve tevékenységük bemutatására, véleményezésére. Rajtuk kívül természetesen minden térinformatika iránt érdeklődő, sőt a potenciális ügyfelek is hasznos tudással gazdagodhattak. – Adatainknak mintegy 80 százaléka valamilyen földrajzi helyhez köthető, és a térinformatika ezen információk elemzésével foglalkozik – válaszolta kérdésünkre *Oláh Attila,* az ESRI Magyarország ügyvezetője.

Az előadások széles palettán mozogtak az önkormányzati témáktól a meteorológián és a közműszolgáltatásokon át egészen a biztonságig. Idén külön szekció foglalkozott az oktatással. Ebben a szekcióban intézmények és diákok mutathatták be ESRItechnológiával készült fejlesztéseiket.

Előadást tartott többek között *Bozó Pál,* a Környezetvédelmi és Területfejlesztési Minisztérium főosztályvezetője és több neves külföldi szakember is.

A bemutatott megoldások széles körűen támogatják a szervezeteken belüli és közötti együttműködést, illetve információcserét. Egy New Yorkban bevezetett bevetésirányítási rendszer például itthon segíthetné a tűzoltóság, a rendőrség, a katasztrófavédelem és a nemzetvédelmi szervek összehangolt munkáját akár rendkívüli esetekben is – a mentésszervezéstől a hosszú távú hatások elemzéséig. Az ESRI technológiája képes együttműködni a Microsoft Virtual Earth, illetve a Google Earth környezetekkel, így a nagy nyilvánosság számára is lehet vele szolgáltatásokat létrehozni.

Az ESRI Magyarország 1989-ben alakult, és a forgalmazáson túl a szoftverfejlesztésben is részt vesz. Idén négy új terméket vezettek be: két logisztikai témájút, egy raszterpublikálót (például légi fotók közzétételére), valamint egy közműves megoldást.

## **SZEMÉLYI HÍREK**

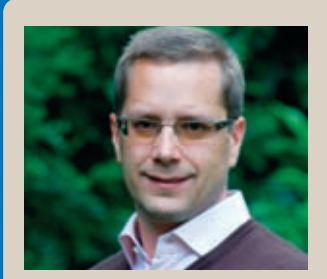

# **Baráth** Zoltán

Október 13-tól *Baráth Zoltán* tölti be a Microsoft Magyarország Server & Tools üzletágvezetői posztját. Baráth Zoltán korábban dolgozott az SAPnál, a British American Tobacco Hungarynél IT-igazgatóként. A villamosmérnök végzettségű szakember feladata a Microsoft szerverportfólió piaci részesedésének növelése lesz.

# **Molnár** Imre

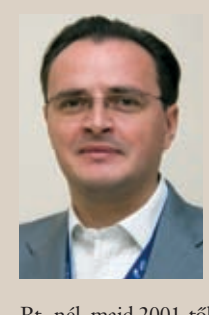

Október végétől *Molnár Ime* tölti be a kereskedelmi igazgatói posztot a Nav N Go Kft.-nél. A 38 éves szakember korábban dolgozott a Graphisoft

Rt.-nél, majd 2001-től a Hewlett– Packard Magyarország Kft.-nél, ahol a személyi számítógépek üzletágat (PSG) vezette vezérigazgató-helyettesként. A Nav N Go Kft.-nél kiemelt feladata lesz a VP sales, illetve az account managerek munkájának fejlesztése.

# Lassuló gazdaságban virtualizációt

Barabás Balázs <sup>•</sup> Magyarországon is bemutatta CentricStor adatmentési és adattárolási megoldását a Fujitsu Siemens Computers.

A CentricStor konszolidációs megoldás, így a primer költségcsökkenés a régi eszközök és sok esetben a mentő szoftverek havi support díjának megtakarítása mellett az üzemeltetésnél jelentkezik. A CentricStor intelligens adatbiztonsági megoldás, amely önállóan képes szalagra vagy lemezre menteni a cég összes adatát. A "kettős mentési" (dual-target) képesség a lemezes és a szalagos technológia előnyeit egyesíti magában. A CentricStor beilleszti a szalagokat az ILM (Information Lifecycle Management) stratégiába: működése pontosan hozzáigazítható a szerződésben rögzített szolgáltatási szintekhez (SLA). Valódi szalagvirtualizációval (True Tape Virtualization) támogatja

a csatlakozást, egyszerűsíti az adat- és mentésiszoftver-migrációt, valamint a tárolók konszolidálásával a TCO-t is csökkenti. *Taál János* termékmenedzser elmondta: a cég tervei szerint évente legalább 4 CentricStor megoldást fognak értékesíteni Magyarországon, az elsőt várhatóan még idén üzembe helyezik.

*Poros Gábort,* a Fujitsu Siemens Computers hazai leányvállalatának ügyvezető igazgatóját arról kérdeztük, hogyan készül fel a cég a hazai gazdaságban tapasztalható változásokra. Mint mondta, pillanatnyilag nemigen látható, hogyan fog alakulni a gazdaság a következő néhány hónapban. A Fujitsu Siemens Computers a mostani helyzetben az eddiginél is jobban figyel a piac jelzéseire, és az is biztosnak látszik, hogy az elkövetkező időszakban gyakrabban kell finomítani a terveken, mint eddig.

A cég nem számít arra, hogy gyökeresen módosítani kell majd a terveken, inkább arra készülnek, hogy minél rugalmasabban reagáljanak a piaci igényekre. Ami a CentricStorral kapcsolatos terveket illeti, az évi 4 darab értékesítése reálisnak tűnik a magyar piacon, sőt ez inkább a minimálisan eladható számot tükrözi – mondta Poros Gábor. – Amikor gazdasági visszaesés várható, akkor az ügyfelek általában a racionálisabb, költséghatékonyabb megoldásokat keresik, mostanában például a virtualizációs megoldásokat. Az ilyen eszközök több szempontból is hasznosak egy vállalat számára: amíg egy növekvő gazdaságban nyereséget lehet vele növelni, problémásabb környezetben a költségek csökkentésére használják – tette hozzá a Fujitsu Siemens Computers ügyvezető igazgatója.

www.computerworld.hu COMPUTERWORLD 2008. november 4.

# **HÍRMOZAIK**

# VMware-partner az Atigris

Megszerezte a virtualizációs technológiában világviszonylatban vezető és számtalan nemzetközi referenciával rendelkező VMware partneri minősítését az Atigris Informatika. A cím, a VIP Professional Partner mély szakmai tudást garantál, valamint nagyvállalati szintű kedvezményes árkategóriát ad ügyfeleinek az itthon is ismert és elismert technológiában. Az Atigris a mostani lépését a következő Enterprise partneri szintre jutás egyik elemének tekinti, ahol a komplex megoldások a legfejlettebb üzleti megfontolásokkal társulnak. Az Enterprise státus speciális kapcsolat a viszonteladó és a VMware között, ahol a gyártó folyamatos üzleti, szakmai, marketing és oktatási támogatást nyújt a viszonteladónak, így az ügyfelek a legprofesszionálisabb elbánásban részesülnek.

# Údonság az ajtóvédelemben

Elkészült Magyarország első kulcs nélkül működő ajtója. A nyitáshoz csupán egy dolog szükséges: az ujjunk. Az Aspectis Kft. által forgalmazott osztrák ekey&reg a biometric systems technológiáját használja, a hővonal szenzort, amely az ujj barázdái közötti hőmérséklet-különbséget méri, és ebből generál egy bináris kódot. Kizárólag "élő" ujjal működik, semmilyen másolattal nem verhető át. Az ekey&reg, a TOCAhome Integra legegyszerűbb változata 99 ujjlenyomatot képes tárolni. Ez önálló megoldás, de kapható egy hálózatban használható változata is (ekey® TOCAnet Integra), amelynél már központi helyről végezhető akár 2000 ujjlenyomat felvétele és a jogosultságok menedzselése. Az eszközzel akár egy hotel vagy irodaház központi felügyelete is egyszerűen megoldható.

# **REGISZTRÁLJON!**

# Ha szeretné hétről hétre

a legfontosabb szakmai résztvevőkhöz eljuttatni az Ön cégével kapcsolatos információkat, regisztráljon Céginfó szolgáltatásunkra oldalunkon!

**ceginfo.computerworld.hu**

# Hat perc a világhírért

Turcsán Tamás - A *PC World* és a *Figyelő* DEMO '08 címmel pályázatot hirdet induló és feltörekvő hazai IT-fejlesztőcsapatok számára.

Tőke hiányában még a legnagyszerűbb, legforradalmibb ötlet sem válhat sikeres, jövedelmező vállalko-

**A pályázatok beadásának határideje:** 2008. november 20. **Értékelés, eredményhirdetés és szakmai konferencia:** 2008. december 10. **Helyszín:** Symbol Budapest **További infomrációk:** 06-1 577-4343, konferencia@idg.hu; http://demohungary.blogter.hu **A pályázat ingyenes**

zássá. A szakmai tudás mellett szükség van gazdasági szemléletre, üzleti, tervezési és számos egyéb tudásra, amelyek ma egy induló vállalkozást életképessé tesznek a buktatókkal teletűzdelt piacon.

Mit tegyünk, ha látszólag kezünkben a kulcs egy akár nemzetközi méretű sikerhez? Ha olyan innovatív alkalmazást, platformot fejlesztünk, amely megoldást jelent korunk valamilyen kihívására?

A DEMO '08 pályázat célja, hogy az informatika területén áttörés előtt álló, egyszemélyes vagy mindöszsze pár főből álló fejlesztői csoportokat összehozza a kockázati tőkével, üzleti "angyalokkal", illetve a gazdasági hatalommal rendelkező befektetőkkel. A tíz legjobb pályázó konferencián prezentálhatja saját fejlesztéseit egy hozzáértő szakmai grémium

előtt. A konferencián szakmai előadások is színesítik a programot. Az előadások a különböző piaci elemzések és trendek felvázolása mellett valóban hasznos, máshol el nem érhető, a valódi üzleti életből vett információkkal gazdagíthatják a hallgatóságot. Előre egyeztetett személyes találkozók alkalmával pedig lehetőség nyílik megbeszélésekre is a befektetőkkel, a gazdasági szakemberekkel. Az esemény lehetőséget teremthet az elinduláshoz, a médiaszerepléshez, alkalmat ad partner és befektető kereséséhez, illetve akár új kreatív szellemiségű munkatársak megtalálására.

A rendezvényt terveink szerint a kelet-európai régiót átfogó fejlesztői találkozójává szeretnénk felfuttatni a már sikeres Game Developer Fórumhoz hasonlóan. Az IDG amerikai, kínai és németországi rendezvénye mellett a budapesti helyszín lehetőséget teremthet a környező országok, illetve a határon túli magyar fejlesztők bemutatkozására is.

# Rossz év a mobilgyártóknak

Barabás Balázs · A világgazdaságban tapasztalható recesszió mértékétől függően jövőre 4–27 százalékkal csökkenhetnek az új készülékek eladásai 2008-hoz képest. A lassulás már érezhető a nyugat-európai piacokon – írta a *Financial Times.* Ha az előrejelzések beigazolódnak, ez lesz az első alkalom 15 év után, hogy megtorpan a mobilkészülékek eladásának folyamatos növekedése. *Andrew Griffin*, a Merrill Lynch elemzője jövőre 5 százalékos visszaesésre számít, hozzátéve, hogy kedvezőtlen gazdasági környezetben a mobilfelhasználók nem sietnek korszerűbbre cserélni készüléküket, és az innen származó visszaesést nem kompenzálja az első ízben mobiltelefont vásárlók száma sem.

*Vincent Rech,* a Société Générale elemzője szerint a mobileladások szorosan kapcsolódnak a globális GDPalakuláshoz. Ha a gazdasági növekedés 2,4 százalékos lesz 2009-ben, akkor az eladások szinten maradnak, ha viszont nem lesz növekedés, akkor a visszaesés akár 27 százalékos is lehet.

A Nokia eddig stabilan tartotta piacvezetői pozícióját, ám szeptemberben sokkolta a befektetőket azzal a bejelentésével, hogy a piaci részesedése várhatóan

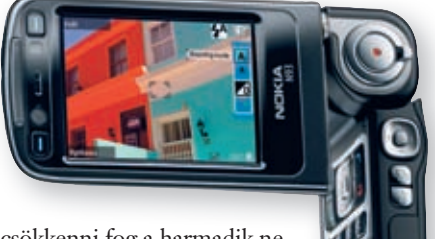

csökkenni fog a harmadik ne-csökkenni fog a harmadik negyedéves eredményei alapján, részben a konkurens gyártók árcsökkentései miatt. Az eladások visszaesése igen rosz-adások visszaesése igen roszszul érintheti a Motorolát és szul érintheti a Motorolát és a Sony Ericssont, amelyek ed-a Sony Ericssont, amelyek eddig is gondokkal küszködtek. A Sony Ericsson nemrég 2000 fős elbocsátást jelentett be. gyedéves eredményei alapján, részben a konkurens gyártók árcsökkentései miatt. Az eldig is gondokkal küszködtek.<br>A Sony Ericsson nemrég 2000<br>fős elbocsátást jelentett be.

# Megvan az első pályázó

Vass Enikő · A Nemzeti Hírközlési Hatóság (NHH) október 22-én bejelentette, hogy pályázatot ír ki a negyedik mobilfrekvencia használati jogáért. A pályázatok nyomán a magyar piacon akár két új mobiltelefon-szolgáltató is megjelenhet. Az egyik pályázó a jelenleg is a piacon lévő három mobilszolgáltatóéhoz hasonló frekvenciakészletet szerezhet meg; a másik pedig a most használaton kívüli 450 MHz-es frekvenciatartomány hasznosítására szerezhet jogosultságot. Ez a szolgáltatás elsősorban a ritkán lakott területek és

települések vezeték nélküli szélessávú internetellátását javíthatja.

Az első pályázó már megvan: az Externet Nyrt. a Telekom 4 Magyarország Zrt.-vel karöltve száll ringbe. A távközlési cégek DreamCom Kft. néven közös projektvállalatot hoznak létre a GSM/UMTS licenc esetleges megpályázására. A DreamCom 30 százalékban az Externet, 70 százalékban pedig a Telekom 4 csoport tulajdonában áll. Utóbbi egy éve tervezi, hogy virtuális mobilszolgáltatást indít, vagy szolgáltatóként megjelenik ezen a piacon.

Magyarországon száz főre körülbelül 116 mobiltelefon-előfizetés, száz háztartásra pedig majdnem 40 szélessávú internet-előfizetés jut. Az ADSL és a kábelmodemes internet-hozzáférések aránya egyre inkább kiegyenlítődik, miközben a hazai és az európai tapasztalatok is azt mutatják, hogy a jövőben a szélessávú internetpiacon egyre nagyobb szerep jut a vezeték nélküli, mobilitást is kínáló megoldásoknak.

A pályázatokat 2008. november 20-án 9 és 12 óra között kell benyújtani. A GSM/DCS/UMTS pályázat és a 450 MHz pályázat eredményhirdetésére legkorábban 2008. december 22-én, a 26 GHz-es pályázatok eredményhirdetésére pedig 2009. január 30-án kerülhet sor.

# A túlélés záloga a gyors alkalmazkodás

**A BRM-eszközök segítségével az üzleti szabályokat a korábbiakhoz képest jóval rövidebb idő alatt életbe léptethetik az in-formatikai rendszerekben, mivel az üzleti oldal a vállalati IT-egység bevonása nélkül határozhatja meg azokat – derült ki a Computerworld-Számítástechnika által szervezett BRM workshop előadásaiból.** [Írta: Mozsik Tibor]

Az október 29-i budapesti ren-adó cég – név szerint a BCA Hungary, dezvényen több hazai és külföldi szállító, illetve tanács-Alerant, ApPello, ILOG – képviselői mutatták be az elsősorban a pénzintézeti szektorból érkezett hallgatóságnak, hogy az üzletiszabály-kezelő (Business Rule Management – BRM) eszközök segítségével miként rövidíthető le az üzleti szabályok átvezetésének ciklusa az informatikai rendszerekben.

## KÖZPONTOSÍTOTT SZABÁLYOK

Az elmúlt esztendők során a hazai pénzintézetek jelentős összegeket fordítottak a szolgáltatásorientált architektúra (Service-Oriented Architecture – SOA), illetve az üzletifolyamat-kezelő (Business Process Management – BPM) rendszerek kialakítására. Ennek kapcsán azonban a vállalatok számos új problémával szembesültek; ezek többnyire abból fakadtak, hogy az üzleti szabályokat az egyes szoftverek kódjaiba "égették be". Emiatt azokon nehéz változtatni, pedig az üzleti logika – például a piaci környezet vagy a törvényi szabályozás módosulása, vagy éppen fúziók, illetve felvásárlások következtében – folyamatosan módosításra szorul – hívta fel a figyelmet *Deák András,* a 2006-ban alapított, jelenleg 20 tanácsadóval működő BCA Hungary Kft. ügyvezető igazgatója.

A "klasszikus" BPM-rendszerben az üzleti felhasználók számára limi-

tált beavatkozási lehetőség van; a legtöbb változtatás az informatikai rendszerek módosítását igényli. Mivel az üzleti szabályok szétszórtan helyezkednek el, több helyen kell módosítani azokat, általában nincs központi karbantartás, emiatt a szabályok újrafelhasználása minimális, sőt a különböző rendszerekben adott esetben egy szabály nem is teljesen azonosan lehet leképezve. Mindez bonyolulttá és időigényessé teheti a tesztelést, ami az üz-

**Deák** 

András

ügyvezető igazgató BCA Hungary Kft.

leti környezethez való rugalmatlan és nehézkes alkalmazkodást eredményezi. A megoldást az üzleti szabályok kiemelése és centralizálása jelentheti az informatikai rendszerekből. A piacon egy ideje már elérhető BRM-eszközök több részből állnak: a szabályok létrehozását, módosítását és karbantartását teljes körű eszközkészlet teszi lehetővé, míg a szabályok és a modell tárolása, valamint előbbiek verzió- és jogosultságkezelése egy központi szabálytárban történik; a szabálymotor pedig élesítésüket, értékelésüket teszi lehetővé a teljes életcikluson keresztül.

A BRM-eszköz használatával az üzleti oldal képviselőinek kezébe kerülhet az irányítás a termékeket és

ügyfeleket érintő eljárások, szabályok kialakításában. Az üzleti szabályozásokat akár azonnal életbe léptethetik, és az egyes szabályokat a különböző folyamatokban újra felhasználhatják. A BRM-koncepció révén könnyebbé válhat az auditoknak való megfelelés is, mivel a szabályok időről időre való változása nyomon követhető. Összességében a BRM-mel nagymértékű költségcsökkenés érhető el a változáskövetés során, miközben például egy 4–6 hónapos fej-

> lesztési ciklus 1 hónapra rövidíthető le – hangsúlyozta Deák András.

> Zrt. technológiai igazgatója azt emelte ki, hogy az IT-eszközök és módszerek fejlődése a minél több területre egységes, szabványos megoldások felé halad. A korai SOAbevezetéseknél a cél az adatelérés egységesítése volt, az üzleti szabályokra azonban még nem fó

kuszáltak; a BPM az üzletifolyamat-menedzsmentet, a BRM a döntési szabályok egységesítését tűzi ki célul. A SOA, illetve a BPM előtt egy folyamathoz sok alkalmazást, több egymástól független menüpontot kellett használni, ami hosszú átlagos rendszerhasználati időt eredményezett. A SOA/BPM révén az összes folyamathoz egy alkalmazásfelületet lehet használni; a rövidebb rendszerhasználati idő mellett az is előnyt jelent, hogy a sza-

> bályzatok, munkautasítások nagy része a rendszerben implementálva található.

Ugyanakkor, bár az IT-projektek jelentős része ma már SOAelvek szerint, üzletifolyamat-orientált megközelítés alapján zajlik, a tapasztalatok azt mutatják, hogy a "hagyományos" SOA/BPM fejlesztési módszerből hiányzik több lépés, így a döntési szolgáltatások "láthatóvá tétele", a szabályok lefutásának auditálása vagy a döntési szolgáltatások újra-

felhasználása is. A "hagyományos" BPM-rendszerek alkalmazása kapcsán a felhasználók azzal is gyakorta szembesülnek, hogy a folyamatok döntési pontjai mögött lévő üzleti szabályok sokkal gyakrabban változnak, mint az üzleti folyamatok, viszont a kisebb változások megvalósításához is az IT bevonása szükséges. A BRM-eszköz egyszerűsíti és rugalmassá teszi az üzleti folyamatok életciklusát, az üzleti szabályokat pedig kiemeli az elszórt rendszerekből és centralizálja azok kezelését. A BRM segítségével csökken az IT-tól való függés, az IT-szervezet kihagyása nélkül lehet folyamatokat módosítani. A szolgáltatások centralizálhatók, ezáltal egyszerűbbé

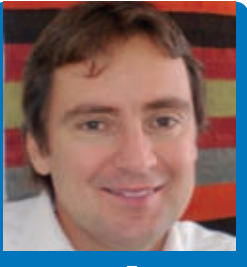

Vér Béla

## ügyvezető ApPello Kft.

dzselése. SIKERES ALKAL-

válik a szabályok mene-

# MAZÁSOK

Az Alerant idén tavasz óta forgalmazza Magyarországon az ILOG piacvezető üzletiszabálymenedzsment eszközét (BRMS), amelynek működését egy példaalkalmazás, az ApPello hitelrendszerével történő integrációján demonstrálták. Darmai Gábor és *Vér Béla,* a banki informatikai termékeket szállító ApPello Kft. ügyve-

zetőjének közös előadásából kiderült: az ILOG és az ApPello hitelrendszere három ponton – ügyfélérték-számítás, termékkönyv-kezelés és biztosítéklefedettség-vizsgálat – integrálható egymással, ami jelentősen leegyszerűsíti a hitelbírálati folyamatot.

*Lionel Mace* az ILOG képviseletében két esettanulmánnyal szemléltette BRM-csomagjuk előnyeit. Egy nagy amerikai kereskedelmi banknál az ILOG BRMS segítségével a hitelelbírálási folyamat 15 napról egy munkanapra csökkent. A bank IT- és üzleti szervezeteinek együttműködésében lezajlott projektnek köszönhetően jelentősen csökkent a papíralapú feldolgozás is, emellett – mivel az üzleti szabályok a rendszerben voltak találhatók – az új munkaerő betanításának ideje is lerövidült. A projekt sikeres lezárulását követően most további kiterjesztéseket terveznek. A projekt tanulságai között Lionel Mace megemlítette, hogy ők az üzleti célkitűzésre helyezték a hangsúlyt, nem pedig az IT-infrastruktúra javítására, az üzleti felhasználókat pedig a projekttervezés legelső napjától be kell vonni. A második esettanulmányban az ILOG munkatársa a svájci Zurich biztosítótársaság amerikai leányvállalatánál történt bevezetést ismertette. Itt az ILOG JRules eszközt a kárelbírálás, illetve a szabályoknak való megfelelés területén alkalmazzák. A BRM-eszköz segítségével a vállalatok gyors választ adhatnak a változó szabályozásra – hangsúlyozta Lionel Mace.

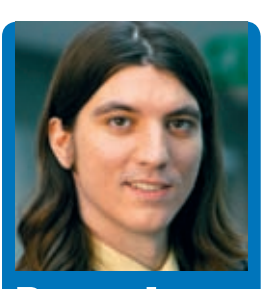

# **Darmai** Gábor

# technológiai igazgató Alerant Zrt.

## RUGALMASABB ÉLETCIKLUS

*Darmai Gábor,* az Alerant

**2008.11.04.**

www.computerworld.hu COMPUTERWORLD 2008. november 4.

**FÓKUSZ**

# csomagok – kompatibilitási oldalról Irodai

**Az irodai szoftverek, mint amilyen a szövegszerkesztő, a táblázatkezelő vagy a prezentációkészítő, már egyáltalán nem számítanak**  extra vagy speciális rendszernek, éppúgy, ahogyan az operációs rendszert sem kezeliük ma már misztikus "rendszernek". Az irodai **szoftvereket is egyszerűen használni kívánjuk, a legtöbb esetben ingyen vagy esetleg minimális költségért.** [Írta: Horváth Ádám]

 $\displaystyle\prod$  ára már rengeteg irodai cso-<br>mag közül lehet választani,<br>rontott az online irodai megoldások megmag közül lehet választani, amely kavalkádon csak tovább jelenése. Korábban sokkal letisztultabb volt a helyzet, hiszen volt a kvázi monopolhelyzetben lévő Microsoft, és a "futottak még" kategóriában az ellenlábasok. Csakhogy ezt az állapotot csak ideig-óráig lehetett fenntartani, hiszen az irodai szoftvernél hamar elfogynak azok az innovatív ötletek, amelyekért hajlandók vagyunk tíz-százezer forintot fizetni. De még ha nem is teljesen fogynak el, ne tévesszük szem elől azt a tényt, hogy a felhasználók túlnyomó része a legalapvetőbb funkciókat sem képes használni egy szövegszerkesztőben. Ki ne látott volna már szóközökkel egymás alá rendezett szövegeket vagy kézzel végigszámozott szerződéspontokat?

A többség számára tehát már régóta nem egyértelmű, vajon mi is az a funkció, amiért érdemes lenne megvásárolni a Microsoft kétségkívül jó minőségű, de nagyon drága Office csomagját. Nyilvánvaló, hogy ez a legegyszerűbb választás, hiszen a gépeken is Microsoft rendszer fut, hát vegyük tőlük a szövegszerkesztőt is.

A nyílt forráskód azonban egyre nagyobb publicitást kap, és ezt a hullámot meglovagolva törhetnek előre azok a szoftverkészítők, akiknek az ajánlatait eddig azért söpörték le, mert nem ők voltak a legnagyobbak. Lassan trendi lesz nem a legnagyobbal szerződni, ahogyan trendi lett hibrid autót vásárolni.

Addig tehát, amíg csak Microsoft Office és OpenOffice között lehetett választani, egyszerűbb volt a helyzet: megnyitottunk egy dokumentumot, az nem jól jelent meg a nyílt vetélytársban, úgyhogy

# <sup>A</sup> többség számára tehát már régóta nem egyértelmű,

**hogy mi az a funkció, amiért érdemes lenne megvásárolni a Micro**soft jó, de drága Office csomagját.

küldtük a szoftvermegrendelést a Microsoftnak. Azóta azonban nagyon sokat fejlődött a világ! A Microsoft eljutott oda, hogy már saját magával sem kompatibilis. Próbáljuk csak ki: küldjünk el valakinek Office 2007-es formátumú fájlokat (.docx, .xlsx), azonnal visszajön a levél, hogy tudnánk-e újra küldeni, mert ezt nem tudják megnyitni…

Nem annyira egyértelmű tehát, hogy mi mivel kompatibilis, hiszen a régi Offi ce formátumokat már gyakorlatilag minden szoftver jól kezeli, az újabbakkal pedig a régi Microsoft Office is csak külön modul letöltése után boldogul (csak épp tudni kell, hogy egyáltalán van ilyen modul, és honnan kellene beszerezni).

A korábbi "makrós" világ érvei is okafogyottá váltak, hiszen kijelenthetjük, hogy ma már az Office sem futtatja a VBA nyelven írt makrókat. Ez persze így nem igaz, de nagyon kell érteni a Wordhöz és az Excelhez, hogy tudjuk engedélyezni az amúgy vírusveszélyes VBA-kódok futtatását. Márpedig ha a Microsoft Office sem szívesen futtat VBA-makrókat, akkor másoknak sem kell.

Ami viszont kell, az egy kompatibilis, egyszerűen használható, gyors irodai

szoftvercsomag, lehetőleg ingyen vagy igencsak nyomott áron. Emellett persze nagyon szeretnénk, ha egy gombnyomásra PDF fájlokat is elő tudna állítani, hiszen hadd ne vásároljunk már újabb tízezrekért PDF-készítőt, és ne kelljen küzdenünk a virtuális PDF-

nyomtatókkal. A PDF-előállítás is csak a legújabb Microsoft Office-ban jelent meg, a korábbi változatokban erről le kellett mondani. Nem ennyire éles a helyzet a konkurens megoldásokban, ahol a többség már régóta elő tud állítani PDF-et.

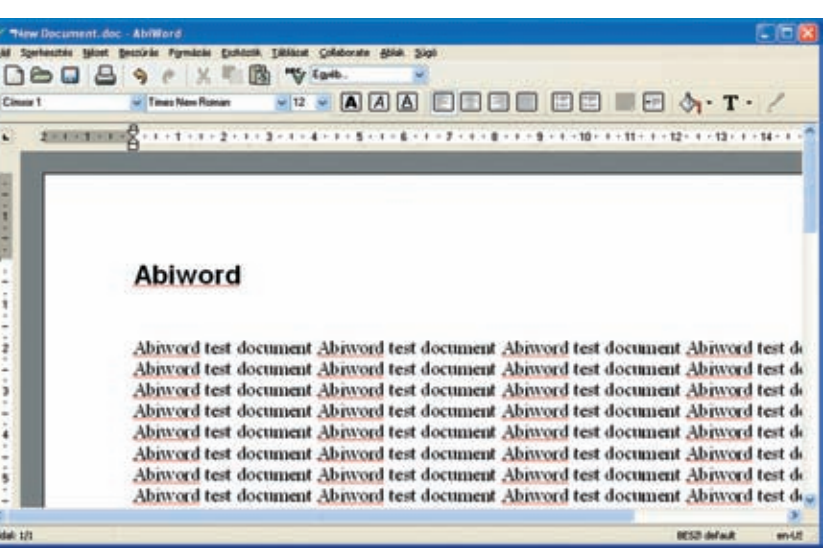

#### AbiWord – apró segítség

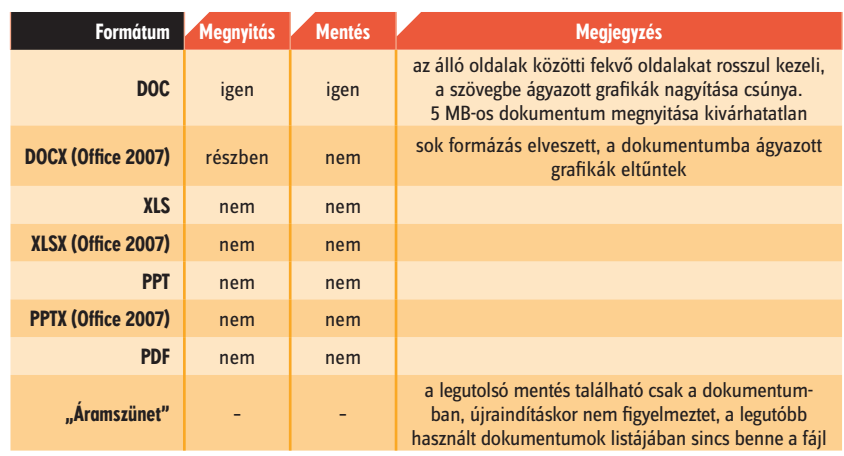

#### **IRODAI SZOFTVEREK**

www.computerworld.hu 2008. november 4. 9

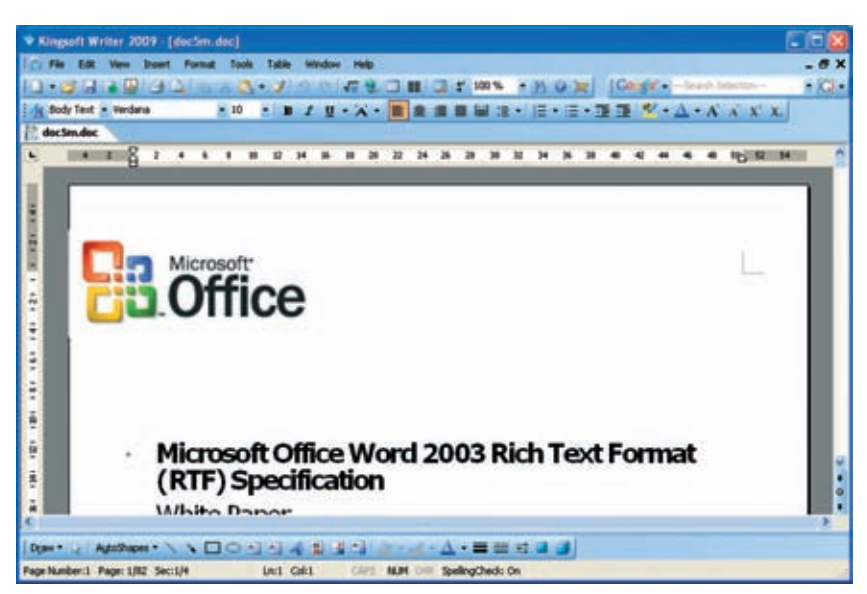

#### Kingsoft Office 2009 – lenne mit tanulni a feilesztőcsapattól

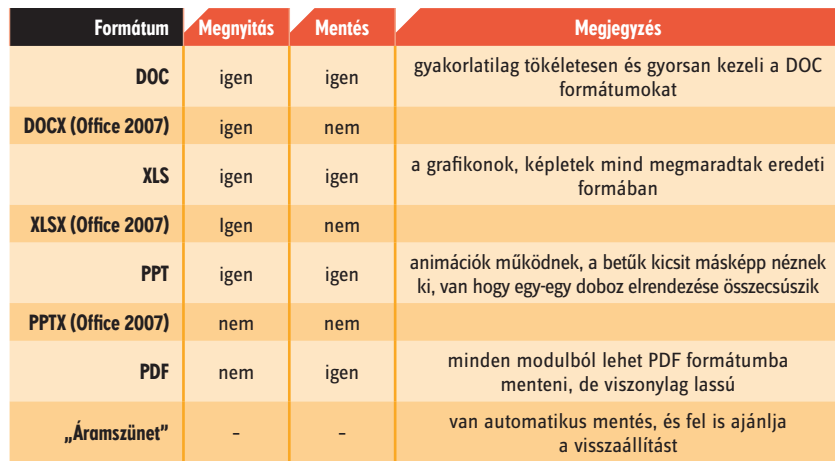

Arra voltunk tehát kíváncsiak, hogy az egyes irodai szoftverek milyen állományokat tudnak megnyitni, azokat mennyire helyesen kezelik, illetve milyen formátumokba lehet visszamenteni a dokumentumokat (beleértve a PDF-et is).

Emellett vizsgáltuk, hogy egy esetleges "áramszünet" esetén mennyire sérül a dokumentum, automatikusan felkínálja-e javításra a rendszer a korábban szerkesztett fájlt, vagy nekünk kell megküzdeni érte.

#### ABIWORD 2.6

Az Abiword, mint ahogyan neve is mutatja, nem teljes irodai csomag, pusztán egyetlen komponensről beszélhetünk, a szövegszerkesztőről. Népszerűségét platformfüggetlensége (Windows, Linux) és mérete adta, hiszen összesen 6,2 megabájtos telepítővel kell csak számolnunk.

A szoftver felülete nyelvi csomaggal magyarítható, és ugyanígy telepítéskor tölthetünk le hozzá magyar helyesírás-ellenőrzőt is. Első ránézésre a felülete fapadosnak és túlságosan is egyszerűnek hat, de rövid használat után meg lehet szokni, hiszen végül is mindent el lehet vele végezni rajta. Sajnos az alap mentési fájlformátum a sajátja (.abw), de megbirkózik más formátumokkal is. A szoftver érdekessége, hogy elő tud állítani XSL-FO állományokat, amelyeket automatizálva igen egyszerűen lehet PDF-re fordítani (főképp automatizált szoftverkomponensekben találkozhatunk ezzel a megoldással, végfelhasználói szempontból nem annyira érdekes).

#### KINGSOFT OFFICE 2009

Nem túl ismert termék annak ellenére, hogy gyakorlatilag egy Microsoft Officemásolatról van szó, mind megjelenését, mind funkcióit tekintve. **A Kingsoft** Office 2009 csak Windowsra érhető el, ám Word, Excel és Powerpoint helvett is használható. A csomag mérete mindössze 50 megabájtos, és ez egy 100 napos próbaidőszakot foglal magában. A cég ígérete szerint a Kingsoft Office 2007-esből hamarosan elérhetővé tesznek egy ingyenes változatot, de addig is itt van a próbaverzió.

Mivel Micorosoft Office-klónról van szó, ezért értelemszerűen a Microsoft Office fájlformátumokat adja alapértelmezettnek.

A Kingsoft Office legnagyobb hátránya, hogy csak angol (valamint japán és kínai) felülete és helyesírás-ellenőrzője

van, így magyar szövegekhez mindennapos használatra nem alkalmas.

#### GOOGLE DOCS

A Google Docsot már korábban részletesen bemutattuk, de van értelme újra és újra megnézni a "szoftvercsomagot", hiszen sok előnye közül éppen az az egyik, hogy folyamatosan lehet fejleszteni, bővíteni, és fejlesztik is. Saját használatra teljesen ingyenes, telepíteni pedig egyáltalán nem kell, hiszen kizárólag online felületen keresztül használható.

A különféle Office fájlformátumokkal való kompatibilitása nem volt kifejezetten jó korábban, így kíváncsian töltögettük fel a felületre a tesztállományokat.

#### IBM LOTUS SYMPHONY 1.1

Többeket meglepett az IBM, amikor kiadta "saját" irodai csomagját, amely valójában az OpenOffice 1-es változatára épül. A rendszer természetesen ingyenes, és csakúgy, mint az OpenOffice, több platformra is elérhető (Windows, Linux). A letöltendő csomag mérete meglepően nagy, 205 megabájttal kell számolni. Sajnos magyar felület nincs hozzá, de helyesírás-ellenőrzőt a nagyon kitartóak tudnak telepíteni (egy speciális ZIP csomagban érkezik, amit külön, de a szoftveren belül kell telepíteni).

A rendszer felülete egyedi, füles felépítést követ, azaz egy keretszoftver megnyitása után tudunk további dokumentumokat létrehozni vagy megnvitni, ellentétben a többi szoftver megoldásával, ahol külön szoftverként létezik mindegyik komponens.

Sajnos az alap mentési formátum az OpenOffice saját formátuma, amely gyakorlatilag sehol sem terjedt el, ellentétben a Microsoft formátumokkal. Ahogyan az

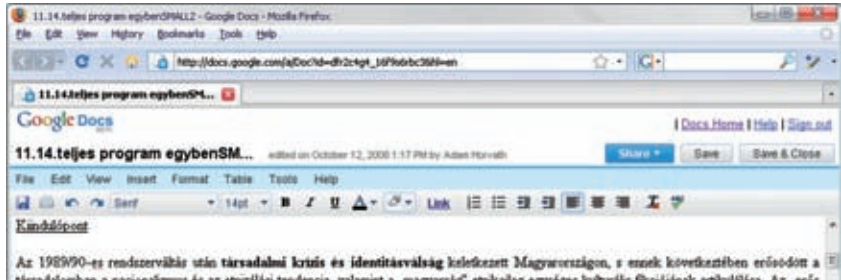

tieradsionban a nacionāmus ēs az emnālas tendenca, valamet a "magvarāg" emkalāg egytēges kulturāls lācisjanak articulālās. Az "erīo<br>homogin nemze!" exzurģēre alapozott kultūrpolitics. 1990-1994, valamet 1990-2002 koncet a statestowane es a at waspatorel estero transmitted to the country of the control of the control of the control of the control of the control of the control of the control of the control of the control of the control of th években a biologisztábur, rasszista elem is megjelent – strukturális antiszemitizmumak nevezi a todomány. Ez a kifejezés nem zsidó-ellenességet, hanem "måskent gondolkodo"-ellenerséget takar.)

namu "massas genosasos» -aantaraga saos").<br>Miga jobboldak, magit polgisināk nevező korkeztő koltkpolitika és az ennek alapján megvalóndó kommunkáció a demokráciadeficitet termeli<br>üra, addig a másik oldalon tulajdonképpen n mozzalomnak" a vonzereidvel, de az onnan künduló háborús nezichózissal szemben. Miben nyilvinul ez meg?

Először is nom kinálnak demokratikus alternativát az etnikai kultúrafelfogással szemben. Konsumkációnkból és tetnöből is ara lebet követkenten, hogy szól filmét, hogy minden – még egy mégoly demokratkus – besvatkonis is a cenzies, és enikal a létező szociásta.<br>hatalomboz való köződés gyanúját ébresztené fel. (Retorikai megnyitváralásakban is sokzzor a amitor a jobboldal kistletet tett a "polgie" zob kisajattkiska, a baloldal átvette ezt a kifejezén, majd az új keletű "enber" zulhamalátot. Holot<br>ez utöbbadi látni kellene, hogy éppenzégel degradáló a megzőlítottak számára

#### Google Docs – van hová fejlődni

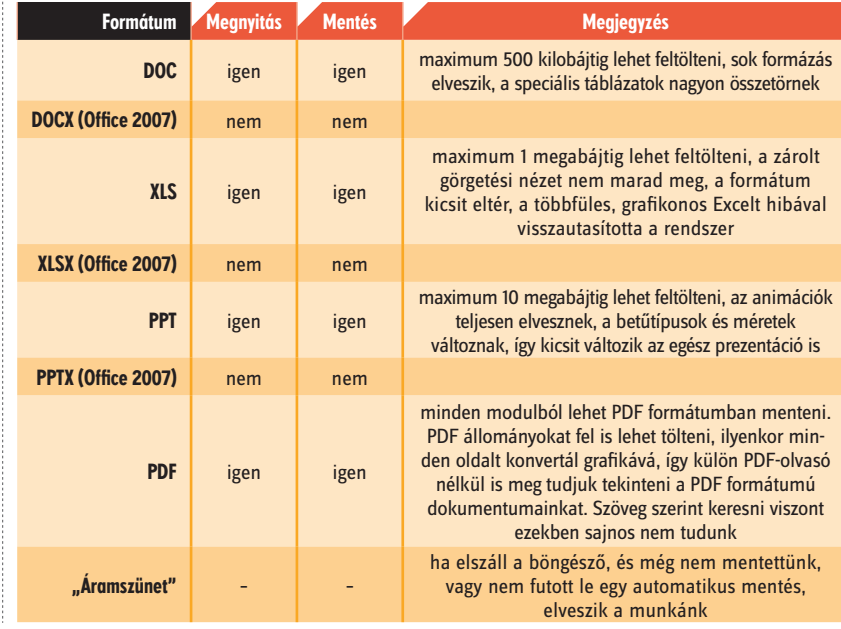

# **FÓKUSZ**

# **FÓKUSZ**

#### **IRODAI SZOFTVEREK**

www.computerworld.hu 10 COMPUTERWORLD 2008. november 4.

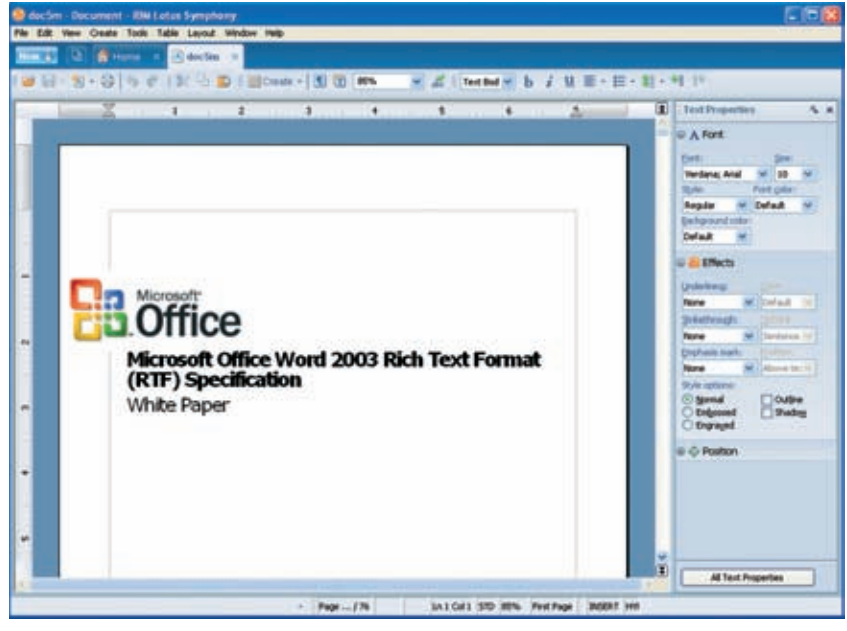

IBM Lotus Symphony – sok hűhó…

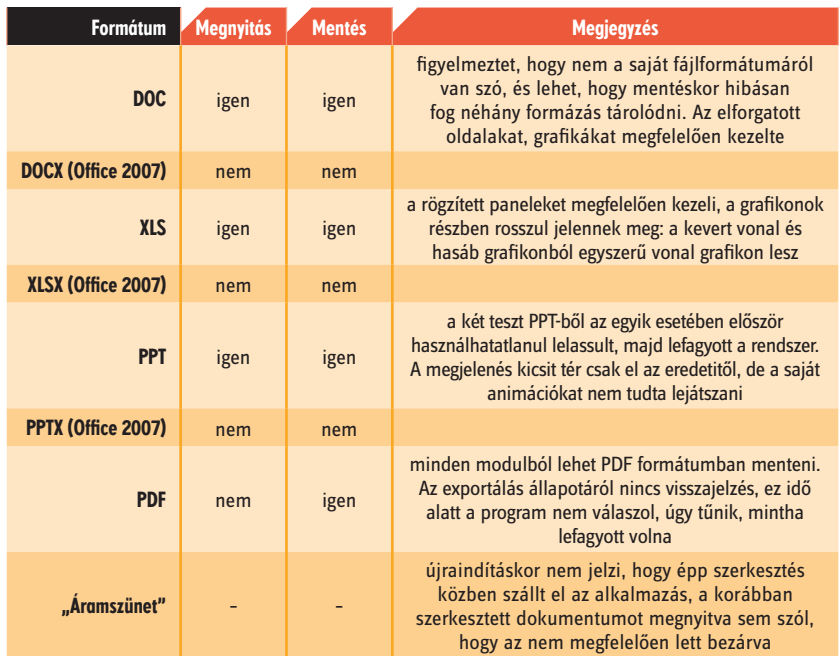

OpenOffice, az IBM megoldása is képes PDF-et előállítani bármelyik szoftveréből.

#### OXYGENOFFICE PROFESSIONAL – OFFICE SUITE 2.4

Az OxygenOffice valójában nem egy saját, különálló irodai csomag, hanem a mindenkori stabil OpenOffice csomag bővített változata. Mivel az OpenOffice 3-as változata még nagyon friss, ezért az OxygenOffice is csak a 2.4-es változatnál tart, de várható, hogy hamarosan megjelenik az új verzió.

Az OxygenOffice az üzletileg kritikusabb részeken próbál többet nyújtani az OpenOffice-nál.  $\ddot{\mathrm{O}}$ szszegyűjtöttük azokat a szolgáltatásokat, amelyek az OxygenOffice erősségei: • **bővített sablonlista,** hogy dokumentumainkat előre tervezett profi keretbe foglalva tudjuk elkészíteni;

• **sok kép és ábra,** hogy ne kelljen külön keresgetni egy-egy dizájnelemet az interneten;

- **bővített betűtípuskészlet,** hogy egyedi megjelenést adhassunk doku-
- mentumainknak; • **bővített felhasználói leírás;**
- **közvetlen integráció a Wikipediával,** ahol egyetlen kattintással rákereshe-
- tünk egy szóra, kifejezésre; • **VBA-szkriptek támogatása a Calchoz,** hogy a korábbi, üzleti logi-
- kát is tartalmazó Excel állományokat is fel tudjuk használni. Ez magyarázza azt is, hogy a letöl-

tendő csomag mérete miért 403 megabájt, azaz lényegesen vaskosabb, mint az alap OpenOffice, amely mindöszsze 140 megabájt. Az OxygenOffice is platformfüggetlen, de nem annyira, mint az alapok: csak Windowsra és Linuxra érhető el. Magyar felület nem jár hozzá, de a többnyelvű csomagban a magyar helyesírás-ellenőrző is benne van, ennek telepítésével nem kell külön foglalkozni.

Mivel a rendszer gyakorlatilag egy OpenOffice, ezért ugyanarra a gépre nem lehet az OpenOffice-t és az OxygenOffice-t együtt telepíteni. Ez akkor lehet hátrányos, ha szeretnénk az új, 3-as OpenOffice-t használni, de megtartanánk a bővítmények miatt az OxygenOffice-t is. PDF állományokat, mint minden OpenOffice-alapú rendszer. természetesen elő tud állítani.

### OPENOFFICE 3.0

Az OpenOffice gyakorlatilag a Microsoft Office csomag legrégebbi vetélytársa, így a fejlesztőcsapatnak volt miből tanulnia az első verzió 2001-es megjelenése óta. Sajnos innováció terén egyértelműen a Microsoft-termékek mögé sorolható a nyílt forráskódú vetélytársa, de a csapat

abból indul ki, hogy amíg használható egy termék, addig nem kell a sok "felesleges" extrára fókuszálni.

Az OpenOffice felületének a megjelenése mai szemmel már kicsit elavultnak mondható, nem követi a szoftverdesign terén az új Vistakorszakot. Ez leginkább marketing szempontból rossz, hiszen hiába lehet ugyanazt elvégezni vele, mint drága vetélytársával, ha megjelenése visszataszító, vagy legalábbis nagyon eltér a megszokottól (éppen ezért volt nekünk olyan szimpatikus a Kingsoft Office, amely gyakorlatilag a Microsoft Office felületét teljesen lemásolta).

A 3-as OpenOffice végleges változata cikkünk írásakor jelent meg, ám sajnos a magyar kezelőfelületűre még várni kell egy kicsit. A termék amúgy teljesen multiplatformos, Windowson, Linuxon, Solarison és Mac OS X-en is használható. A letöltendő csomag mé-

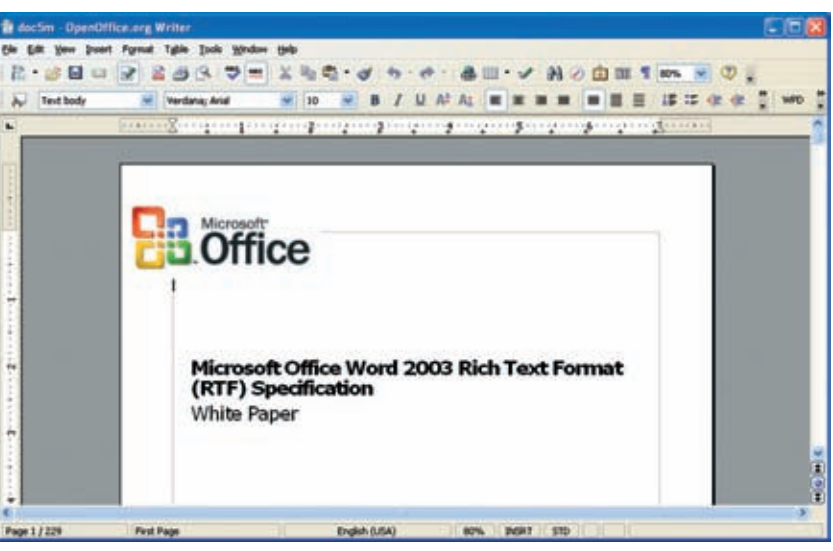

OxygenOffice – papíron hangzatos előnyök

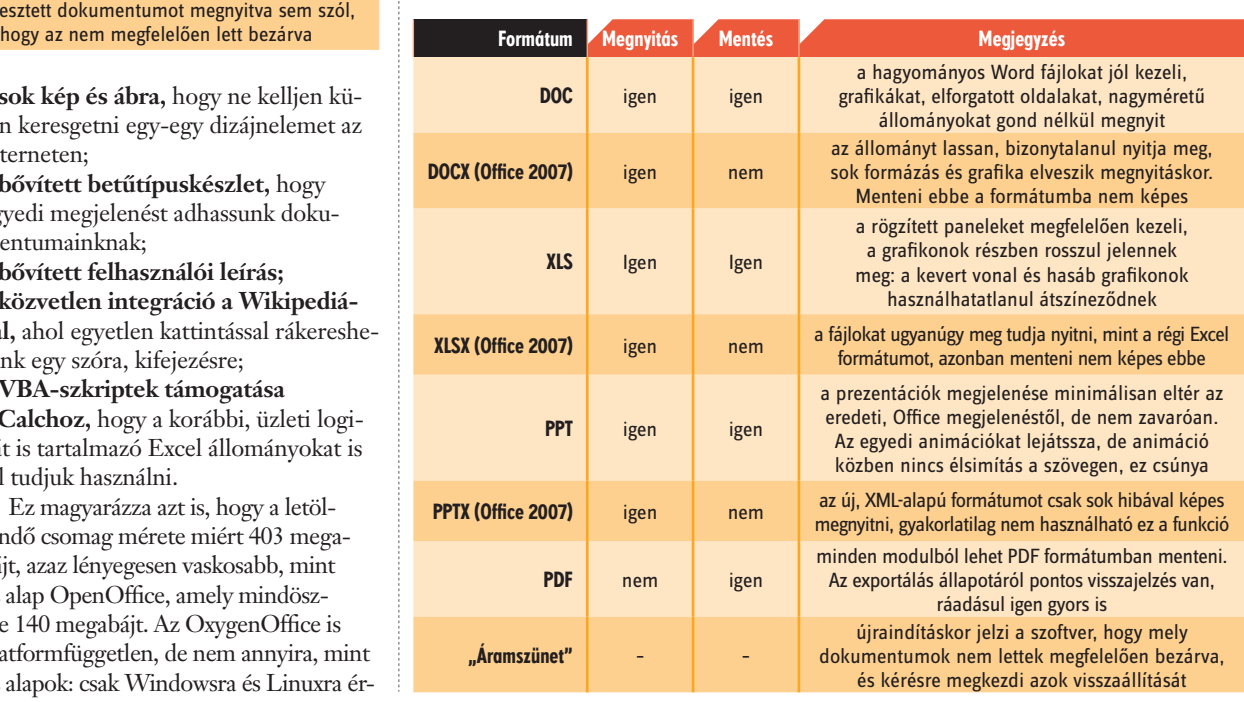

#### **IRODAI SZOFTVEREK**

# **FÓKUSZ**

11

2008. november 4. **COMPUTERWORLD**<br>www.computerworld.hu

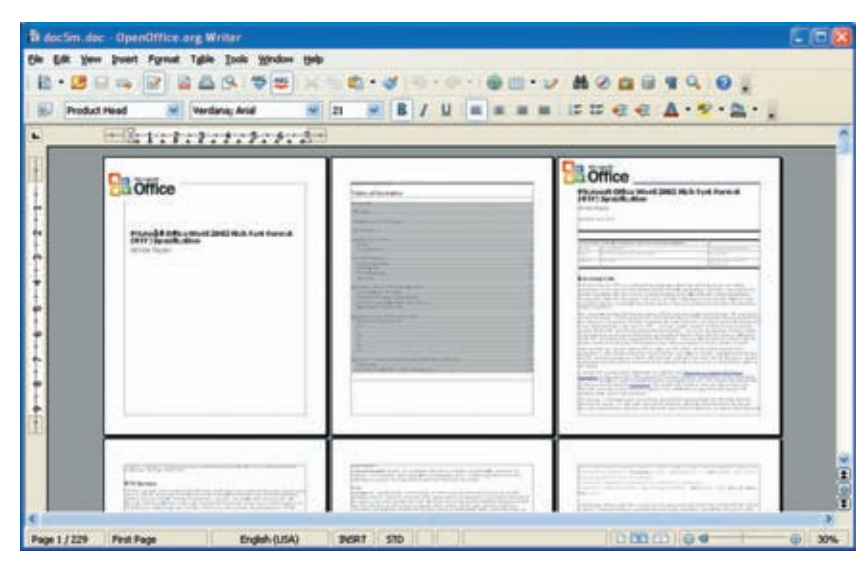

**COMPUTERWORLD** 

A REGISZTRÁCIÓ INGYENES.

IRLEVEL

MINDEN HÉTFŐN

REGISZTRÁCIÓ:

#### OpenOffice 3.0 - designer kerestetik

rete a windowsos változat esetében 142 megabájt, ami egyáltalán nem mondható nagynak. Amíg a magyar változat nem érhető el, a magyar helyesírás-ellenőrző telepítése kissé kényelmetlen, így azt javasoljuk, hogy aki ezt szeretné használni, várja a megjelenését.

Az OpenOffice saját fájlformátuma továbbra is a kevéssé elterjedt, Open-Document formátumot használja, ami véleményünk szerint nem kedvezhet az el-

terjedésnek. Cserébe viszont beépített PDF-exportálási lehetőséget kapunk, amit egyre inkább érdemes és elegáns használni.

A 3-as széria felhasználói felületén is sokat javítottak a 2-es sorozathoz képest, ám valamiért még mindig nem fordítanak kellő fiavelmet erre. A legtöbb ma megjelenő üzleti szoftver felülete (még ha a mögöttes tartalom nem is annyira erős) sokkal elegánsabb, letisztultabb, mint az OpenOffice-é.

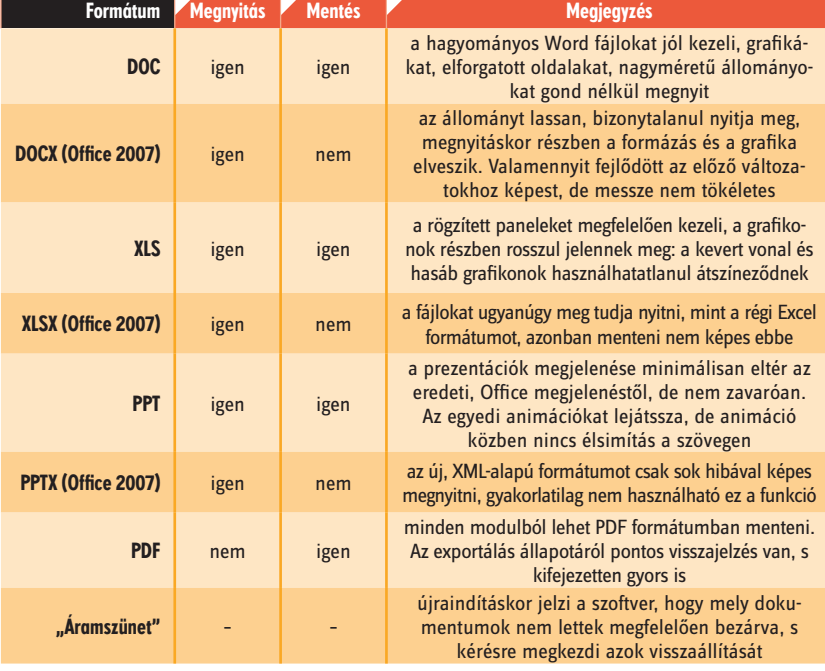

#### ÖSSZEGZÉS

Bár elsőre azt gondolhatnánk, hogy a Microsoft Office csomagot teljesen magától értetődő leváltani egy másik, tetszőleges megoldásra, ettől most – ahogy már korábban is –, egyelőre még messze vagyunk. Amíg egy termék sem tud tökéletes fájl szintű kompatibilitást adni, nem nagyon van értelme váltásról beszélni, kivéve akkor, ha a döntés mindennél fontosabb meghatározója az ár. Akár váltunk, akár nem, érdemes megnézni az alternatívákat, lehet, hogy az egyik pont megfelel nekünk!

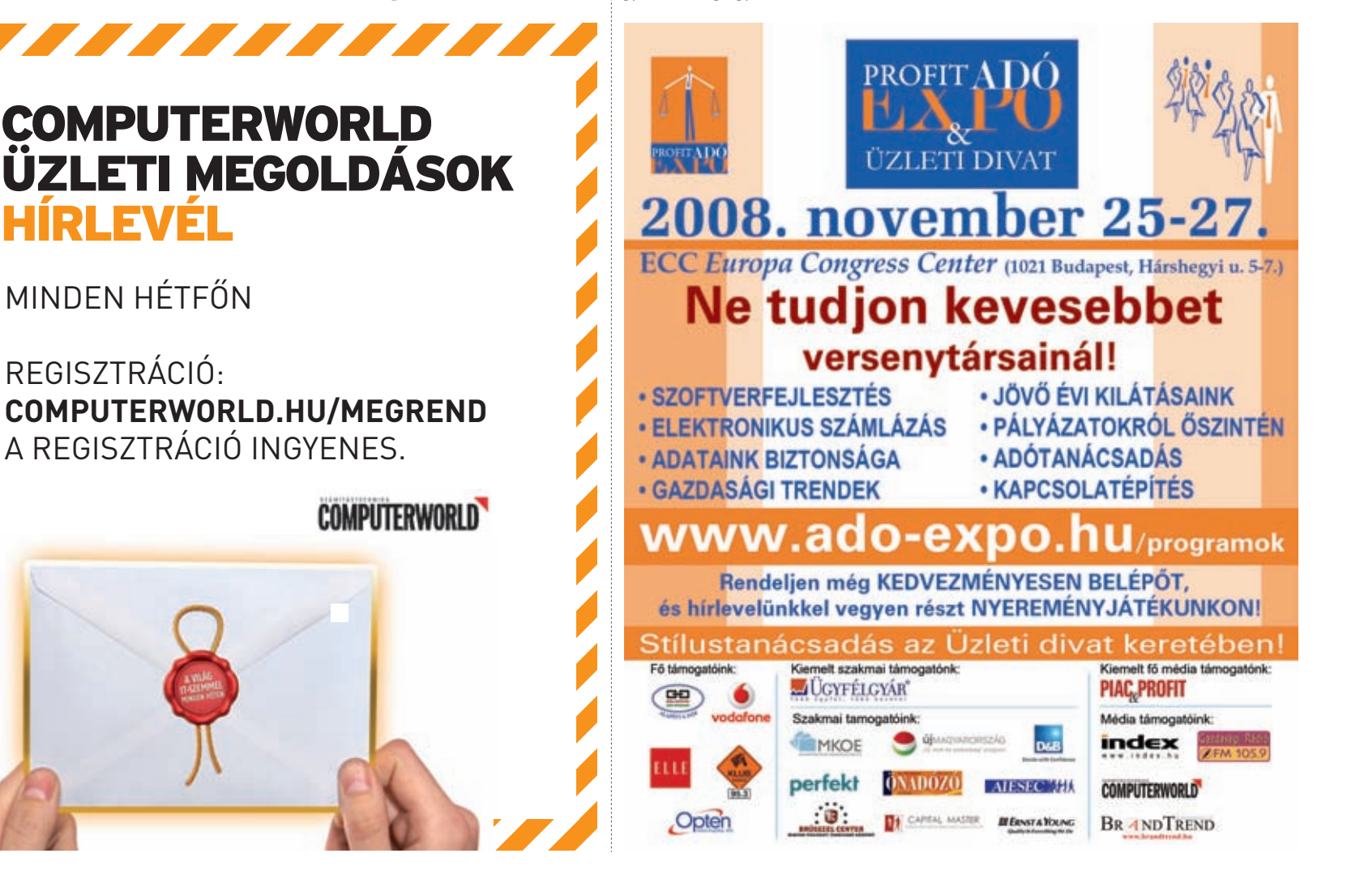

# **2008.11.04.**

# elemei *A szoftvergazdálkodás*

**Az ISO/IEC 19770–1 abban ad útmutatást a vállalatoknak, hogy milyen folyamatokat, szabályokat és szerepköröket hozzanak létre mely területeken, továbbá ezeket hogyan dokumentálják, illetve a gyakorlati megvalósítást miként monitorozzák a szoftvergazdálkodás szabványossá tétele érdekében.** [Írta: Kis Endre]

A szabványos szoftvergazdálkodás folyamatból épül fel, amelyeket az ISO/ (software asset management, SAM) rengeteg elemből és rész-IEC 19770–1 magyar nyelven elérhető 32 oldalas dokumentuma ír le. A szabvány célokat fogalmaz meg, és nem azt, hogy ezek milyen eszközökkel érhetők el. Eze-

ket a vállalat sajátosságait és lehetőségeit figyelembe véve kell kiválasztani, és a szabvány előírásaival összehangolni. Ilyenek például a leltárkészítő eszközök, amelyekre az informatikai vezető támaszkodik, valamint a különböző szabályzatok, folyamatok is. Ezek kialakítása során azonban az informatika szempontjain túl figyelembe kell venni a beszerzés, a számvitel, az emberierőforrás-kezelés, a jogi terület és esetenként további területek sajátos szempontjait is. Ezeknek megfelelően le-

het azután összerendezni a különböző területek által kezelt adatokat, megalkotni a szükséges dokumentumokat, előkészíteni a szervezeti változtatásokat és megkezdeni a gyakorlati megvalósítást. Ha ezek kialakításában jártas szakemberek nincsenek házon belül, a vállalat külső tanácsadót hívhat segítségül.

### NEM KIZÁRÓLAG AZ IT-OLDAL FELADATA

– A szoftvergazdálkodás nem pusztán informatikai feladat egy vállalatnál – hangsúlyozta *Hidasi Eszter,* az IPR-Insights Kft. vezető tanácsadója, aki a lokalizálást szakmailag előkészítette és végigkísérte. – A szabvány jelentősége éppen abban nyilvánul meg, hogy olyan eszköz- és folyamatkészletet ad az informatikai vezető kezébe, amelynek segítségével az üzleti oldal számára is érthető módon kommunikálhatja: a vállalat vezetésére és az alkalmazottak más csoportjaira is fontos feladatok

várnak ezen a téren. Az ő szerepvállalásuk ugyanolyan lényeges előfeltétele az eredményes szoftvergazdálkodásnak, mint az informatikai oldal részvétele.

A vezető tanácsadó szerint **a magyar** vállalatok körében ma még az esetek több mint nyolcvan százalékában a szoftvergazdálkodás az informa-

> tikai vezető vállára nehezedik, aki magányos harcot vív a vállalaton belül a többi érintettel. Kétszeresen is így van ez, ha bekövetkezik a baj, vagyis a vállalat szoftverhasználatában jogszerűtlenségekre derül fény.

– Ugyanakkor sokszor az informatikai oldalon sincsenek meg azok a folyamatok, amelyek biztosítanák például a szoftverigénylések megfelelő kezelését – mutatott rá Hidasi Eszter. – Ilyen igények ugyanis mind a felhaszná-

lók, mind a nagyobb projektek részéről, de a meglévő informatikai infrastruktúra megváltoztatása kapcsán is érkezhetnek, kezelésük azonban más-más folyamatokat feltételez. A gyakorlatban azonban azzal találkozunk, hogy a felhasználói gépekre szoftvereket telepítő alkalmazottak nem kommunikálnak a szoftvereket beszerző kollégáikkal, a párhuzamosan futó projektekhez a vállalatnál többszörösen is megvásárolják ugyanannak a szoftvernek a licenceit, míg a tenderek alkalmával az igények pontos megfogalmazása helyett az alacsonyabb ár alapján döntenek, és csak később jönnek rá, hogy a szoftver számos komponensét nem kapták meg. Tipikus eset az is, hogy a szerverek bővítésekor vagy konszolidálásakor az informatikai oldal nem hangolja össze a processzorok és a megvásárolt szoftverlicencek számát. Mindez a vállalatvezetés szándéka ellenére jogszerűt-

lenségekhez, illetve túlköltéshez vezet, és milliós-milliárdos károkat okozhat. Arról nem is szólva, hogy számos iparágon belül a szervezetek alaptevékenysége rendkívüli mértékben támaszkodik az informatikára. Számukra döntő jelentőségű, hogy az ITmenedzsmentet és ezzel együtt a szoftvergazdálkodást stratégiai szintre emeljék.

## A VÁLLALATI STRATÉGIA RÉSZE

A vezető tanácsadó szerint az ISO/IEC 19770–1 szabvány lokalizálásának egyik fő üzenete, hogy a vállalat elébe mehet a dolgoknak. Ne az ellenőrzésektől, a hatóságoktól való félelem motiválja a szervezetet a szoftvergazdálkodás kialakításában, az erre irányuló utólagos próbálkozásokban, mert ez sosem fogja meghozni a várt eredményt. A proaktív megközelítéssel viszont nemcsak a jogszerűséget lehet elérni a szoftverhasználat terén, hanem a vállalat stratégiát alakíthat ki erre nézve, ezáltal költségeit is csökkentheti. Pontosan azokat a szoftvereket fogja beszerezni, amelyek szükségesek a működéséhez, de ezek licencéért és támogatásáért nem fog a kelleténél többet fizetni.

– A szabvány dokumentációja alapján a vállalat üzleti és informatikai vezetője egyértelműen fel tudja mérni, hogy a szoftvergazdálkodás fejlettségét tekintve milyen szinten áll, a szabvány által előírt folyamatok és szerepkörök közül melyek hiányoznak, mely területek között nem alakított ki kommunikációt – mondta Hidasi Eszter. – Ezt követően a vállalat tervet készít a szabványnak megfelelő szoftvergazdálkodás elemeinek és folyamatainak létrehozására. A tervezés részeként kockázatelemzésre is sort kerít, felmérve, hogy mely folyamatok a legkritikusabbak számára, a szoftvergazdálkodás mely elemeinek létrehozása a legsürgetőbb. Ezekhez a célokhoz azután feladatokat és felelősöket rendel, és kezdődhet a gyakorlati megvalósítás. Hogy mennyi időt vesz igénybe, az elsősorban nem azon múlik, hogy a vállalat korábban mekkora figyelmet fordított a szoftvergazdálkodásra –, a szervezet összetettsége, az IT stratégiai jelentőségének foka itt sokkal inkább meghatározó tényező lesz.

A vezető tanácsadó azt is kiemelte, hogy a szoftvergazdálkodásnak a vállalaton belül és a vállalat számára külső partner által fejlesztett szoftverekre is ki kell terjednie. A szabvány erre nézve is folyamatokat határoz meg, és olyan szabályok – házon belüli szabványok – megalkotását írja elő, amelyek alapján az adott vállalat szoftvert fejleszt, bevezet és dokumentál. A tapasztalat azt mutatja, hogy ilyen szabványosítás hiányában az egyedi fejlesztések kaotikus állapotokat idéznek elő, amelyek között a vállalat azt sem tudja megmondani, hogy az egyes futtatható állományok mely szoftverekhez tartoznak, és azok milyen szerződések alapján készültek.

Miután a vállalat az ISO/IEC 19770–1 szabványnak megfelelően elkészítette a szoftvergazdálkodási tervet, meghatározta és létrehozta az abban foglalt folyamatokat és szerepköröket, biztosította az érintett területek közötti kommunikációt és a gyakorlati megvalósítás monitorozását –, szeretné, ha erőfeszítéseit méltányolnák.

– A szabványnak megfelelően kialakított szoftvergazdálkodás a nemzetközi gyakorlathoz hasonlóan Magyarországon is rövidesen tanúsítható lesz – mondta Hidasi Eszter. – Ezek a szereplők a magyar piacon is az ISO-tanúsítványokhoz szükséges auditálást végző minősítő cégek köréből fognak kikerülni. A szabványos szoftvergazdálkodás egyetlen vállalatot sem mentesít a vizsgálatok és esetleges eljárások, perek alól. Azonban ez a gyakorlat vitathatatlanul kimeríti a szoftvergazdálkodás területén elvárható gondosság fogalmát. Így csekély a valószínűsége annak, hogy egy szoftvercég perbe fogna egy ISO/IEC 19770–1 szabványt alkalmazó, ilyen minősítéssel rendelkező vállalatot. Annak megalkotásában ugyanis a legnagyobb szoftverszállítók is részt vettek.

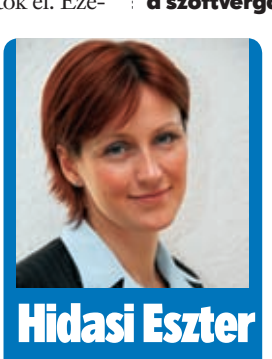

vezető tanácsadó IPR-Insights

## **IDC BI ROADSHOW CEE, 2008**

mára előnyöket hordoz. mára előnyöket hordoz.

**ÜZLET**

# Elemzés a memóriában

**A következő években gyorsabban bevezethető és könnyebben használható vizuális elemző eszközöket kínáló üzletiintelligencia-megoldások fognak megjelenni, amelyek változatos adatforrásokból származó, egyre nagyobb adatmennyiséget lesznek képesek elemezni nagy teljesítménnyel, akár a memórián belül.** [Írta: Kis Endre]

Mullalatok Közép-Kelet-Európá-<br>han ma már elsősorban nem<br>tanak üzletintelligencia- (business ban ma már elsősorban nem tanak üzletintelligencia- (business intelligence, BI) megoldást – derült ki abból a felmérésből, amelyet az IDC több mint nyolcszáz informatikai vezető megkérdezésével készített térségünkben.

– Ennek oka, hogy mára a piac fejlettsége elérte azt a szintet, amelyen a vezető szállítók megoldásai között ebben az értelemben nincs nagy eltérés – mondta *Komáromi Zoltán,* a piacelemző cég magyar leányvállalatának ügyvezető igazgatója. – A BI-projektet indító vagy ezt tervező vállalatok számára sokkal fontosabbá vált a bevezető partner szaktudása és a bevezetés utáni támogatás. Komáromi Zoltán minderről az IDC idei, sorrendben ötödik BI-konferencia-körútjának budapesti rendezvényén tartott nyitóelőadásában beszélt. Az általa ismertetett felmérés szerint térségünkben a tervezett BI-beruházások 54 százaléka még mindig adattárház építésére irányul, 45 százaléka adatbányászati megoldás bevezetésére, míg a harmadik legnépszerűbb, feljövő terület az üzleti folyamatmenedzsment.

A projektek még mindig túlzottan technológiaközpontúak, elsősorban az adatmigrációra és -integrációra, törzsadattisztításra fókuszálnak, holott a valódi cél az üzleti döntési folyamatok támogatása kellene, hogy legyen. Ez a szállítók és a felhasználók számára egyaránt kihívást jelent. A felmérés szerint a felhasználók például még mindig túl összetettnek találják a BI-alkalmazások kezelőfelületét. Ez megnehezítheti a BI terjedését a szervezeti hierarchia alsóbb szintjein, aminek az igénye régiónkban is érezhető.

## MINDENT ÁTHATÓ ÜZLETI INTELLIGENCIA

*Marosvári Gábor,* az IDC Hungary vezető elemzője szerint a BI-megoldások fejlődésében kb. 15 évente váltják egymást a korszakok. A terület fejlődése 1975 körül indult, amikor még nagygépekkel készültek a jelentések, majd az adattárházak és az OLAP ideje következett kb. 1990-től 2005-ig.

– Jelenleg a mindent átható üzleti intelligencia (pervasive business intelligence) térhódításának lehetünk tanúi – mondta Marosvári Gábor. – Mára az ér-

deklődés középpontjába az üzleti folyamatokkal történő szorosabb integráció, a vizualizáció, a földrajzi információs rendszerek (GIS), a törzsadatkezelés, illetve a strukturált és strukturálatlan adatok együttes kezelése került. A mindent átható BI célia a szervezeti kultúra. az üzleti folyamatok és technológiák összehangolása annak érdekében, hogy a céges döntéshozási gyakorlatot a felhasználók széles körében hatékonyabbá tegyük.

A BI-megoldásokkal kapcsolatban ma is az egyik legelterjedtebb tévhit, hogy azoknak feltétlenül adattárházra kell épülniük, pedig ez egyáltalán nincs így, ezek az alkalmazások más adatforrásokat is használhatnak. Az IDC idén világszerte több mint négyszáz vállalatvezetőt kérdezett meg arról, hogy mit tart a BI-projektek legnagyobb kihívásának. A válaszok alapján a magas költségek, a határidők tartása, valamint a felhasználók betanítása okozza a legtöbb gondot a szervezeteknek. A szállítóknak ezért gyorsabban, költséghatékony módon bevezethető és könnyebben használható megoldásokat kell kínálniuk ezen a területen.

A vezető elemző szerint a BI-piacon zajló konszolidáció a felhasználók szá-

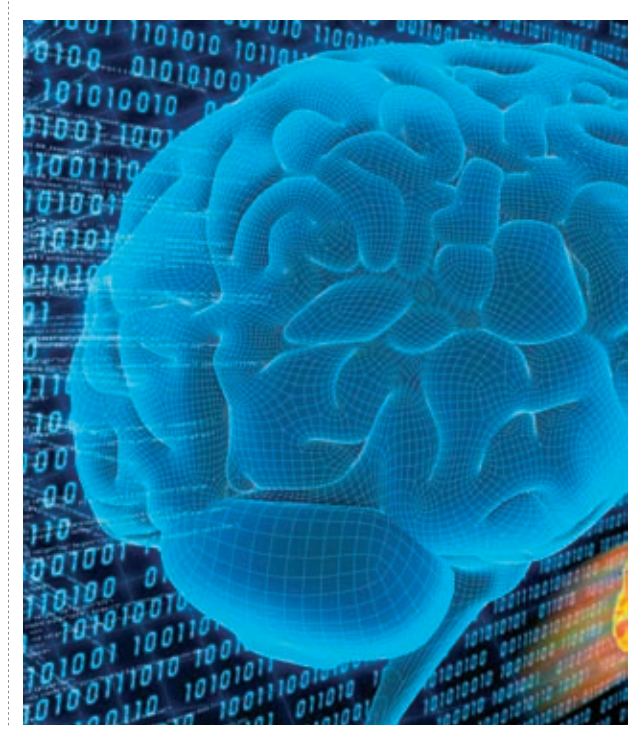

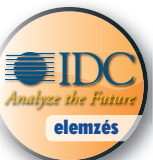

A közelmúltban felvásá-A közelmúltban felvásárolt BI-gyártókat a továb-rolt BI-gyártókat a továbbiakban olyan IT-óriások támogatják és biakban olyan IT-óriások támogatják és fejlesztik, mint például az IBM, az SAP fejlesztik, mint például az IBM, az SAP és az Oracle. Ez lehetőséget nyújt továb-és az Oracle. Ez lehetőséget nyújt további funkcionális bővítésekre, mivel a fel-bi funkcionális bővítésekre, mivel a felvásárló újabb kompetenciákkal bővül vásárló újabb kompetenciákkal bővül a felvásárlás révén. Középtávon a piac a kkv-k felé is nyitni fog, elérhetőbb, ún."BI lite" eszközök jelennek meg, továbbá nagy teljesítményű vizuális elemző eszközök, változatos forrásokat használó, valós idejű adatgyűjtést lehetővé tevő megoldások. A 64 bites technológia nagyobb feldolgozási teljesítményének és a memóriárak csökkenésének köszönhetően az új BImegoldások egyre nagyobb adattömeget tudnak majd kezelni a memóriában, rendkívüli módon felgyorsítva az adatelemzést. mára előnyöket hordoz.<br>
A közelmúltban felvásá-<br>
ent BI-gyártókat a továb-<br>
han olyan IT-óriások támogatják és<br>
ztik, mint például az IBM, az SAP<br>
Oracle. Ez lehetőséget nyújt továb-<br>
hető, akár egyfelhasználós li<br>
kicioná

### **BI NAPOK ALATT**

Ez utóbbira már ma is láthatunk működő példát, mi több, a svéd QlikTech már a 90-es évek elején előállt a memórián belüli elemzést és jelentéskészítést lehetővé tevő technológiával.

– Abból indultunk ki, hogy a vállalatok egyre nagyobb adatmennyiséget kezelnek, amivel az adatelemzés hagyományos módja egy ponton túl nem tud majd megbirkózni – mondta *Rogier Verheij,* a QlikTech alelnöke, akivel a budapesti konferencián tartott előadását követően beszélgettünk. – A hardver teljesítménye ugyanakkor másfél évente megduplázódik, miközben a processzorok és memóriamodulok ára folyamatosan csökken. A memóriában végezhető elemzést kézen-

fekvő koncepciónak láttuk. A 90-es évek elején persze mindenki azt hitte, megőrültünk, tíz évvel később azonban már senki sem vitatta a modell jelentőségét. Ekkorra a hardver is elérte azt a teljesítményt, amely meghozta számunkra az áttörést. Cégünk ma már 90 ország piacán van jelen, és naponta 14 új ügyféllel bővítjük felhasználóink körét.

A QlikTech Kelet-Európában Csehország és Lengyelország után Magyarországon is megjelent. A hazai

piacon a székesfehérvári QSS Partner képviseli a céget, amely az elmúlt 3 hó-képviseli a céget, amely az e napban öt új ügyfelet szerzett. A memó-napban öt új ügyfelet szerze riában való elemzésre fejlesztett Qlik-riában való elemzésre fejlesz View-technológia rugalmasan méretez-View-technológia rugalmasa hető, akár egyfelhasználós licenccel is hető, akár egyfelhasználós li bevezethető. Rogier Verheij elmond-bevezethető. Rogier Verheij ta, hogy számos 4-5 felhasználós imp-ta, hogy számos 4-5 felhaszn lementációt végeztek kisebb cégeknél lementációt végeztek kisebb vagy nagyobb vállalatok egy-egy részle-vagy nagyobb vállalatok egy gén belül.

A felhasználók mintegy 75 százaléka azonban a középvállalatok köréből kerül ki, míg negyedük nagyvállalat. Az alelnök szerint ez utóbbiak ugyan korábban bevezettek már valamilyen nagy BI-környezetet, de sokan közülük nem igazán elégedettek. Ezek a projektek hosszadalmasak, évekbe telhet, mire eljutnak az optimalizálásig. A QlikView ezzel szemben 3–5 nap alatt bevezethető, és vállalati szintű kiterjesztése is pár hét alatt elvégezhető.

– A QlikView technológia bizonyos értelemben az emberi agyhoz hasonlóan működik – mondta Rogier Verheij. – A különböző alkalmazásokból kinyert adatokat nem indexáljuk, hanem értékük, népszerűségük alapján feltérképezzük őket. Így egy rendszerek feletti rendszer jön létre, amellyel a gyakran, sok vonatkozásban használt adatok nagyon gyorsan csoportokba rendezhetők, asszociációs kapcsolatokba hozhatók egymással. Ennek köszönhetően sok adatredundancia szüntethető meg, ami eléri a 10-15 százalékot az eredeti adatmennyiséghez képest. Egyrészt ennek az aszszociációs technológiának köszönhető a QlikView nagy teljesítménye, másrészt a magas fokú integrációnak. Megoldásunkban ugyanaz a fájl tartalmazza az analitikai folyamatokat, az adatokat és a felhasználói felületet, így nincs szükség külső adatforrásra.

A hagyományos adatelemzés folyamatának háromnegyedét az adatok összegyűjtése teszi ki, és csak húsz százalékát adja a tényleges feldolgozás, öt százalék pedig a hibák javítására megy el. A QlikView eliminálja az adatgyűjtés hosszadalmas szakaszát, mivel az adatok automatikusan rendelkezésre állnak benne.

– Ez a fájl nagyon jól hordozható, akár egy notebookra is lementhető, a biztonsági mentéshez pedig elegendő egyszerűen egy másolatot készíteni róla – tette hozzá az alelnök. – Napjainkban a szerverekben nem megy ritkaságszámba a 4 gigabájtos memória, amelyben a QlikView-val akár 1 milliárd adatrekord esetén is 5 másodperc alatt lefuttatható az elemzés. Egy ilyen feladattal ügyfeleink korábban fél-egy napot is eltöltöttek.

**Az Európai Bizottság még 2005-ben nyilvános konzultációt indított az elektronikus pénz kibocsátásával kapcsolatos szabályozás felülvizsgálatáról. A résztvevők rámutattak arra, hogy a 2000 óta hatályban lévő szabályozás akadályozza az e-pénz piacának fejlődését.**

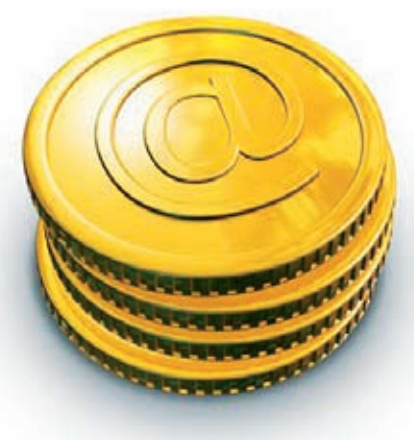

hizottsági tervek szerint az új sza-<br>hályok megnyithatják a piacot az<br>és akár egy 10 milliárd eurós iparág is létbályok megnyithatják a piacot az és akár egy 10 milliárd eurós iparág is létrejöhet.

*Charlie McCreevy* belső piaci biztos elmondta: "Az e-pénz iparágban még nagyon komoly kiaknázatlan lehetőségek rejlenek. Azt gondolom, hogy az új szabályok felgyorsítják az e-pénz alkalmazását, erősíthetik a versenyt és az innovációt úgy, hogy közben a vásárlók biztonsága se sérüljön."

#### A TERVEZETT ÚJ SZABÁLYOK

– Az e-pénz technológiailag semleges és egyszerűbb definiálása, amely kiterjed minden olyan helyzetre, amikor a fizetési szolgáltatást nyújtó szervezet (jellemzően pénz-, illetve hitelintézet) deviza ellenében egy előre kifizetett értéket bocsát a szolgáltatást igénybe vevő rendelkezésére. Az e-pénz definiálása így viszonylag egyszerű: *olyan monetáris érték, amelyet elektronikusan tárolnak, és pénzügyi tranzakciókhoz használnak fel.* Ez a fogalom lefedi mind a vevő tulajdonában lévő fizetési eszközöket (prepaid kártyák vagy elektronikus pénztárca), mind a távoli szervereken tárolt pénzeket.

– Új **prudenciális felügyeleti rendszer** kialakítása, amely nagyobb összhangot biztosít az e-pénzt kibocsátó és a belső piaci pénzforgalmi szolgáltatásokról szóló direktíva hatálya alá eső pénzforgalmi intézmények között. A jelenlegi szabályozás ugyanis kizárja ez utóbbiakat az e-pénz kibocsátására jogosult szervezetek közül. Az új szabályok szerint már 125 ezer eurós alaptőkével lehetne e-pénz kibocsátására jogosult szervezetet létrehozni, ami egyértelműen megkönnyítheti a piacra lépést a kisebb piaci szereplők számára.

– A **visszafi zetési követelmények** egyértelmű meghatározása, elsősorban is a mobil telekommunikációt illetően. Az új szabályozás garantálná, hogy a fogyasztók bármikor visszakövetelhessék bizonyos feltételek teljesülése mellett kifizetett pénzüket.

## CÉLOK ÉS EREDMÉNYEK

A 2000-ben elfogadott ún. *e-pénz irányelv* legfontosabb célja az volt, hogy bevonja az ún. nem hitelintézeteket (a törvény szerint az elektronikuspénz-kibocsátó intézményeket) is az e-pénz kibocsátási üzletágba. Azonban a direktíva többi céljához hasonlóan ez sem hozta meg a várt eredményt. Az e-pénz népszerűtlenségét a legjobban az az adat mutatja, amely szerint 2007 augusztusában uniós szinten 637 millió eurós kézpénzforgalom mellett csupán 1 millió eurónyi e-pénz került forgalomba. Az előterjesztést most az Európai Parlament és a Miniszterek Tanácsa tárgyalja, és az elfogadását követő 20. naptól lép hatályba. A tagországoknak pedig az új uniós irányelv hatálya alá eső területekre vonatkozó szabályozási lépéseikről a jövőben be kell számolniuk a bizottságnak.

Részletek: http://ec.europa.eu/internal\_ market/payments/emoney/index\_en.htm

# ÍmE-pénz! Javuló európai K+F trendek

megelőző évhez képest öt év óta<br>
először költenek többet kutatás-<br>
fejlesztésre az európai cégek ameri-<br>
kai társaiknál. Minderről az Európai Bizottelőször költenek többet kutatásfejlesztésre az európai cégek ameriság szokásos éves jelentésében számol be.

A tavalyi adatok még majdnem 4 százalékpontos előnyt mértek a tengerentúli vállatok javára, és ez a trend látszik most megfordulni. Számokban mérve ez azt jelenti, hogy az elmúlt évi 7,4 százalékos növekedéshez képest idén 8,6 százalékkal többet költöttek az európai cégek K+Fre, ami 380 milliárd eurónak felel meg. Az IKT-szektor az összes K+F költésből világszinten – a tavalyihoz hasonlóan – továbbra is több mint 34 százalékkal részesedik. A ranglista élén a tavalyi első Pfizer

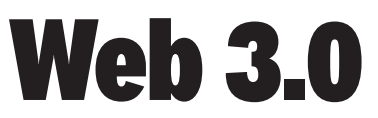

 $\sum_{\text{unio}}$  z Európai Bizottság szerint az<br>internet következő generációjá-<br>ra való átállásban. A bizottság pulvános unió vezető szerepet tölthet be az ra való átállásban. A bizottság nyilvánosságra hozta ezzel a témával összefüggő főbb terveit, amelyek reményeik szerint lehetővé teszik, hogy Európa felkészülhessen a következő évek egyre intenzívebbé váló információs forradalmi trendjeire. Ilyenek: a közösségi hálózatok, az online üzleti szolgáltatásokra való döntő mértékű átállás, a GPS-alapú szolgáltatások, a mobiltelevíziózás vagy az intelligens azonosító címkék térhódítása.

"A jövő internete gyökeresen megváltoztatja majd társadalmunkat. A Web 3.0 annyit jelent, hogy bárhol és bármikor gyors, megbízható és biztonságos hálózatokon keresztül intézhetjük üzleti ügyeinket, letölthetünk szórakoztató tartalmakat és részt vehetünk a közösségi hálózatok életében. El fog tehát tűnni a mobil és a vezetékes kapcsolat közötti különbség.

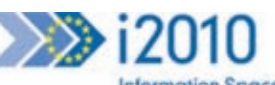

**Information Space** Innovation & Investment in R&D Inclusion

helyét a Microsoft vette át, míg Európa legnagyobb "K+F költője" a Nokia lett. Az első 50 cég közé 18 európai, 20 amerikai, 9 japán, 2 svájci és 1 dél-koreai cég verekedte be magát.

Az iparágak közül továbbra is a gyógyszer- és biotechnológia áll a lista élén, az összes költés mintegy ötödét tudva magáénak. A második helyet az előző évhez hasonlóan a hardvergyártás, a harmadikat az autógyártás foglalja el.

A magyar cégek közül az első 1000 közé – a tavalyi évhez hasonlóan – a Richter Gedeon (204.), az Egis gyógyszergyár (340.) és a Graphisoft (831.) került be.

Részletek: http://iri.jrc.ec.europa.eu/

Ez azt vetíti előre, hogy a digitális univerzum 2015-ig várhatóan megtízszereződik. Európában pedig rendelkezésre állnak az átalakulás bevezetéséhez szükséges ismeretek és hálózati kapacitás. Gondoskodnunk kell arról, hogy a Web 3.0 Európában jöjjön létre, és használata is elterjedjen" – fejtette ki *Viviane Reding,* a bizottság információs társadalomért és médiáért felelős biztosa.

Az Európai Bizottság nyilvános konzultációt indított azzal kapcsolatban, hogy a közigazgatásnak, illetve a magánszektornak milyen válaszokat kell adnia ezekre a kihívásokra, amelyeket a szakzsargon csak "the internet of things" azaz a tárgyak internete címmel jelöl. A kifejezés azt jelenti, hogy a gépek, járművek, berendezések, szenzorok és egyéb készülékek közötti vezeték nélküli kapcsolat az interneten keresztül jön létre. Ezenkívül a bizottsági jelentés ismerteti az új szélessávú teljesítményindexet (BPI), amelynek kidolgozása ugyan még folyamatban van, de segítségével azonos bázison lehet öszszehasonlítani a szélessávú hozzáférések sebességét, árát, az ágazatban megvalósuló versenyt és a lefedettséget.

Bővebben: http://ec.europa.eu/ information\_society/eeurope/i2010/ index\_en.htm

# Aktuális

**•**Már lehet regisztrálni a november 25–27. között Lyonban megrendezendő ICT 2008 konferenciára. Az esemény az unió legnagyobb, info-kommunikációs technológiák kutatás-fejlesztésével foglalkozó rendezvénye.

**•**Az Európai Bizottság lezárta Franciaországgal szemben az ún. infringement eljárását, amelyet az egyetemes szolgáltatási irányelv megsértése kapcsán indított. A bizottság azt kifogásolta, hogy az egyetemes szolgáltatók kijelölésekor csak az országos szintűket vették figyelembe.

**•**Ezúttal Lengyelországgal és Svédországgal szemben indított infringement eljárást a bizottság, amiért azok a 2003-ban született PSI (a közszféra információi) irányelv számos rendelkezését nem ültették át jogrendszerükbe.

**•**Az Európai Bizottság úgy határozott, hogy bizonyos esetekben csökkenti azokat az adminisztrációs terheket, amelyeket a nemzeti távközlési szabályozó hatóságoknak viselniük kell szabályozási intézkedéseik tervezetének benyújtása kapcsán.

www.computerworld.hu 2008. november 4. COMPUTERWORLI 15

# IT-megfelelés Novell megoldásokkal Novell CMP

**A vállalatokat a biztonsági és informatikai fejlesztésekben nemcsak az motiválja, hogy megfeleljenek az előírásoknak (PSZÁF, HIPAA, SOX és EuroSOX, PCI-DSS, Bázel II.), hanem az is, hogy ezzel növelni tudják a vállalat értékét és az ügyfelek bizalmát. Fájdalommentesen teljesíthetők az IT-megfelelőségi követelmények a Novell megoldásaival.**

Az egyre szaporodó auditok, tézmények mindennapi felelősségészabványok és törvényi követelmények a vállalatok és innek részévé váltak. A hazai szervezetek egyrészt fontosnak tartják az állam és a befektetők érdekeit védő megfelelőségi követelmények teljesítését, másrészt komoly anyagi és munkaerőterhet szab rájuk azok megvalósítása a meglévő, jellemzően heterogén és összetett informatikai környezetükben. A Novell megoldásaival az esetek többségében azonban jelentősen csökkenthetők a megfelelőségi kiadások, amennyiben a megfelelőséget az előre megfogalmazott célok és működés szinergiájaként értelmezik a vállalatok, és eszerint a "nem megfelelőség" kockázatának elkerülésére koncentrálnak.

A biztonsági fenyegetések leküzdése és a számtalan belső és külső auditálási elvárás teljesítése érdekében a vállalatok általában többféle felhasználói erőforrás-kiosztási, hozzáférés-kezelési és webhozzáférés-kezelő rendszert használnak. Bár az ilyen rendszerek bevezetése növeli a hatékonyságot, egyúttal el is zárják a házirenddel kapcsolatos

és egyéb biztonsági adataikat, amelyeket gyakran manuálisan kell ellenőrizni a megfelelőség bizonyításához. A Novell Compliance Management Platform segítségével a jogosultságok kiosztása és a hozzáférés-kezelési házirend problémamentesen integrálható egy olyan biztonsági megfigyelőrendszerrel, amely nemcsak biztonságosan kezeli a személyazonossági adatokat, de automatikusan, valós időben érzékeli, jelenti és orvosolja a nem megfelelő vagy gyanús tevékenységeket.

#### **Megfelelés a törvényi előírásoknak alacsonyabb költségszinten és egyszerűbben**

A Compliance Management Platform szolgáltatásai csökkentik a telepítési költségeket és a teljes birtoklási költséget, emellett nagymértékben lecsökkentik az erőforrás-kiosztásra, hozzáférés-kezelésre és a biztonsági megoldások használatára szánt időt. A Novell új platformja megkönnyíti a törvényi előírásoknak való megfelelést és javítja a rendszer biztonságát a közös hozzáférési irányelvek meghatározásával, amely minden személyazonosság-kezelési rendszeren automatikusan érvénye-

síti az előre meghatározott vállalati szabályokat. A Compliance Management Platform automatikusan rögzít minden hálózati tevékenységet, és az auditálásra alkalmas formátumban készíti el a megfelelőségi jelentéseket.

A Compliance Management Platform a következő megoldásokat tartalmazza:

**– A Novell legfrissebb személyazonosság-kezelési és biztonsági megoldásait** – A platform része a felhasználói erőforrás-kiosztást, szabályalapú hozzáférés-felügyeletet és jelszókezelést végző Novell Identity Manager 3.6; a valós idejű biztonsági és eseményfelügyeletet kínáló Novell Sentinel 6.1 és a webes hozzáférések kezelését végző Novell Access Manager 3.0.

**– Személyazonosság-alapú biztonsági és információs események felügyeletét** – A piacon egyedülálló módon a Compliance Management Platform összeköti a személyazonosságkezelést a biztonsági és információs események felügyeletével. Ehhez a Novell Sentinel rendszerhez kapcsolódó személyazonosság-követő megoldást használja, amely a Sentinel korrelációs szabályaival, jelentéseivel és kapcsolódó tartalmaival biztosítja a személyazonossági adatok átláthatóságát és követését, valamint a vállalati házirendek megsértésének követését a megfelelőség igazolásához.

**– Nélkülözhetetlen személyazonosság-kezelési eszközöket** – A Novell egy olyan bővített eszközkészletet fej-

**A Novell** Compliance Management Platformot olyan erőforrások és termékek integrálásából állították össze, amely minden szükséges technológiát tartalmaz a megfelelőségi szintek nyomon követésére és igazolására. A termékek és modulok egyetlen platformba integrálásával egy zökkenőmentesen működő megoldás jött létre, amely önálló termékként is jól működik a több szállítótól származó informatikai környezetekben. Használatával csökkenő költségvetés mellett is teljesíthetők a gyorsan növekvő megfelelőségi követelmények.

lesztett, amely leegyszerűsíti a telepítést az ügyfelek és partnerek számára. Az Analyzer for Novell Identity Manager 1.0 – adatelemző eszköz, amely a különböző forrásokból származó adatok kezelését és irányítását végzi. A Novell Designer for Identity Manager használatával az ügyfelek gyorsan és könynyedén, kódolás vagy parancsfájlok nélkül telepíthetnek házirendeket az üzleti környezetben.

**– Személyazonossági forrásokat** – Az Indentity Manager Resource Kit 1.2 a Novell sokéves tapasztalatát és a világszerte 6000 ügyfelet kiszolgáló személyazonosság-kezelési és biztonságfelügyeleti megoldások bevezetésekor összegyűlt tudást összegzi. Az azonnal felhasználható készlet erőforrás-kiosztási házirendeket, dokumentációkat, sikeres megoldásokat és útmutatókat tartalmaz, amelyek a bevezetési költségek csökkentését és az üzleti megoldások telepítésének meggyorsítását szolgálják.

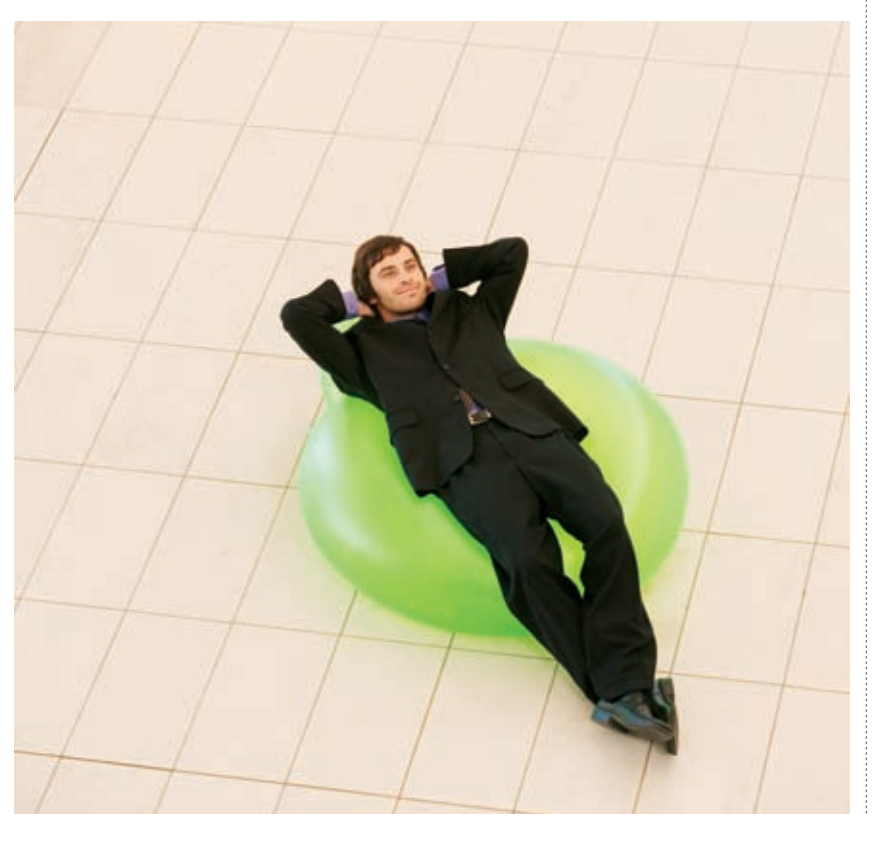

# A legnagyobb kihívások

**Lori Rowland,** a Burton Group vezető elemzője szerint az egyre bonyolultabb biztonsági fenyegetések elleni védekezés és a megfelelőségi követelmények teljesítése a két legnagyobb kihívás, amelyekkel a vállalatoknak ma szembe kell nézniük az összetett és heterogén informatikai környezetekben. Az elemző véleménye szerint sok vállalkozás csak nehezen tudja teljesíteni a megfelelőségi

feltételeket, vagy olyan rossz hatékonyságú, drága, időigényes technikákat használ, amelyeket minden audit esetén meg kell ismételni. Éppen ezért a vállalatoknak automatizált megoldásokra van szükségük, biztos kézzel kell irányítaniuk a biztonsági ügyeket, egyszerűsíteniük kell a napi informatikai folyamatokat, valamint hatékonyabbá és sikeresebbé kell tenniük az auditálási folyamatot.

# **2008.11.04.**

# Digitális televíziózás –levegőből

**A digitális televíziózással kapcsolatban rengeteg a tévhit annak ellenére, hogy hazánkban idén decembertől "élesben" is elindítják az első néhány digitális csatornát. Cikkünkben a DVB-T alapfogalmait járjuk körül.** [Írta: Horváth Ádám]

Mindenhol le kell cserélni az<br>
analóg földfelszíni televí-<br>
ra 2011. december 31-ig – ezek az euanalóg földfelszíni televízióadást digitális sugárzásrópai unió feltételei. Azaz akkortól a levegőből fogható tévéadók kizárólag erre alkalmas, digitális vevőkészülékekkel lesznek foghatók. A digitális képadásnak számtalan szabványa létezik; Európában a DVB (Digital Video Broadcasting) nyílt standardekre épülő megoldásokat választották. A DVBcsoport több mint 270 tagból áll, ami jelzi: tényleges összefogásról és szabványról van szó.

#### A SZABVÁNYOK

A DVB-n belül is többféle standardet különböztetünk meg, attól függően, hogy milyen hordozóval milyen céleszközre sugározzuk az adást. A földfelszíni adást DVB-T (Digital Video Broadcasting – Terrestrial) vagy DVB-T2 néven találjuk meg. Emellett még létezik műholdon keresztüli jeltovábbítás (DVB-S, DVB-S2, DVB-SH), továbbá kábeles (DVB-C), valamint mobil/kézi eszközökre (DVB-H, DVB-SH) való adás. Ezek alapelgondolásukat tekintve nem különböznek egymástól, ám nyilván a hordozónál számos alapvető eltéréssel kell számolni. Amíg például egy földfelszíni sugárzás esetén valós gondot okoznak a verődésből, többszörös terjedésből keletkező zavarok, addig a kábeles vagy műholdas rendszereknél ez a probléma elhanyagolható.

A korábbi, analóg sugárzást több ok miatt is érdemes (és kötelező) cserélni. Egyfelől, a digitális adás sokkal takarékosabban bánik a sávszélességgel, így egy analóg csatorna helyére több digitális adás is "elfér"; a másik jelentős ok, hogy a DVB-T jel sugárzása is takarékosabb – azonos adóteljesítmény mellett nagyobb területeket lehet lefedni használható minőségű jellel –; a harmadik,

hogy a nézők is jelentősen profitálnak a váltásból. Hiszen az analóg sugárzás a digitálissal ellentétben nagyon érzékeny, így még az ideálishoz közeli lehetőségek

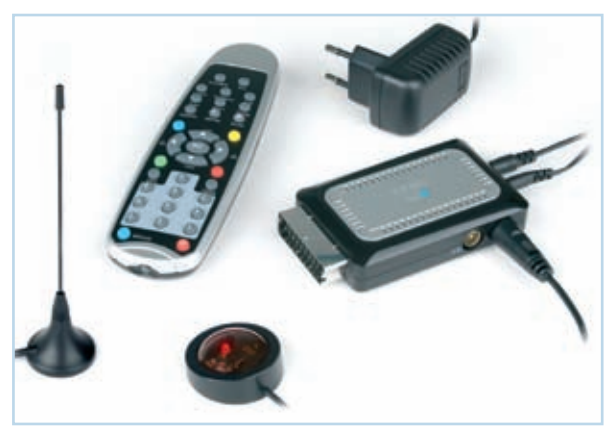

Egy DVB-T STB – digitális technológia, mini méretek

mellett is könnyen elképzelhető szemcsés, szellemképes adás, ami a digitális változatnál elképzelhetetlen.

Egy fontos szempontot azonban nem hangsúlyoznak a kampányokban, méghozzá azt, hogy a DVB-T digitális adás vételéhez speciális vevőegységre van szükség, amely viszont csak a legújabb LCD/plazma televíziókban található meg. A korábbi analóg, vagy akár a nem legújabb szériás LCD-tévékhez vásárolni kell egy úgynevezett set-top boxot (STB), amely a televízió számára analóg videojelként továbbítja a digitális televízió kikódolt adását. *(Tipp:* a DVB-T adás vételére alkalmas televíziókon mindig ott van az embléma, így könnyen el tudjuk dönteni, hogy a készülék alkalmas lesz-e a földfelszíni digitális adás vételére.) Ha készülékünk mégsem alkalmas erre, akkor sincs túl nagy gond, hiszen várhatóan a decemberei indulás után minden bevásárolóközpontban, hipermarketben meg lehet majd venni 10 ezer forintos ár alatt az ilyen STB-ket.

Fontos kiemelni, hogy a HDTV (Highdefinition television), azaz a nagy felbontású televíziózás és a DVB-T teljesen különböző fogalmak: a digitális DVB-T

adás lehet SDTV (normál felbontású) és HDTV (nagy felbontású) is, ám a ma kapható DVB-T vevők nagy része *nem alkalmas* HD minőségű adás kikódolására! Ha fontos számunkra a nagy felbontású televízióadások vétele, akkor kifejezetten olyan STB-t vagy televíziót keressünk, amely képes a HD DVB-T adás vételére is! Hazánkban a HD

minőségű jelet kizárólag MPEG–4 kódolással sugározzák, amit sok televízió és STB nem tud dekódolni. A DVB-T embléma mellett nézzük meg azt is, hogy MPEG–4 dekódolásra is alkalmas-e a készülék!

#### A TECHNOLÓGIA

A DVB-T adást – a hagyományos analóg adással ellentétben – a teljes rendelkezésre álló frekvenciatartományban egyenletesen elosztva sugározzák, azaz széles spektrumú sugárzásról beszélhetünk. Ezt úgy oldják meg, hogy a hagyományos egyetlen, gyorsan változó vivő helyett beállítástól függően több ezer vivőre osztják szét a digitális jelet (az elnevezés szerinti 2k esetén 1705, míg 8k esetén 6817 vivő van), amelyek egyesével jóval kisebb bitrátájúak, így lényegesen kevésbé érzékenyek a jellemző környezeti zavarokra. Ehhez a speciális kódoláshoz az úgynevezett OFDM-kódolást használja a rendszer (Orthogonal frequency-division multiplexing), ám emellett még – szintén konfigurációtól függően – 16QAM

vagy 64QAM kódolás is használható (ezek nagyon hasonlók az előbbiekhez).

A kép és hang tömörítéséhez általában MPEG–2 tömörítést használnak, ám az új eszközök sokszor a modern H.264/MPEG–4 AVC-kódolást használiák. Utóbbit használva a fizikai 5–31 megabit/s sávszélességű digitális csatornába akár 6 normál felbontású digitális televízióadás is "belefér". A HDTV esetében már nem ennyire laza a helyzet, hiszen annak bitrátaigénye közel van a fizikai maximumhoz, ezért 21-28 megabit/s-ot igényel.

## ÉRDEKES LEHETŐSÉGEK

A rendszer egyelőre még nem kihasznált érdekessége, hogy képes hierarchikus adásra is, azaz egyetlen csatornán egy időben két MPEG-folyamot is küldeni: egy HDTV és egy SDTV-t. Ebben az esetben, akik közel vannak az adóhoz, vagy jobb a vételi lehetőségük, automatikusan a HD-adást tudják nézni, akik pedig alacsonyabb jel/zaj aránnyal rendelkeznek, azok készüléke automatikusan át tud váltani az SDadásra. A DVB-T mellé szinte minden esetben sugároznak elektronikus programfüzetet.

Az adás egyirányú, de vannak kísérletek a kétirányú kommunikációra is, amikor a néző valamilyen módon interakcióba léphet a rendszerrel. A kommunikáció GSMvagy akár visszasugárzott UHFalapú is lehet, így például egyetlen gombnyomással megvásárolhatunk/ megnézhetünk egy filmet.

A DVB nagy előnye az analóg sugárzással szemben, hogy alkalmas hozzáférés-korlátozásra is, azaz a digitális jel titkosítására. Bár a DVB Conditional Access System (DVB-CA) alapján bárki fejleszthet saját titkosítást, jelenleg is a referenciaimplementációt használják, ahol szükséges (Common Scrambling Algorithm – DVB-CSA).

# **TECHNOLÓGIA**

www.computerworld.hu 2008. november 4. COMPUTERWORLD 17

# Ismeretlen vírusok felismerése

**Vírusvédelmi sorozatunk e havi tesztjében visszatekintünk az elmúlt egy évre. A minősítési eljárás mellett a vírusvédelmek heurisztikus képességét vizsgáltuk abból a szempontból, hogy az egy év során megjelent új vírusokra hogyan reagálnak/reagáltak.** [Írta: Leitold Ferenc]

Murusvédelmek ismeretlen víru-<br>sokra vonatkozó felismerési ké-<br>a teszthez a 2007. szentemberi vírussokra vonatkozó felismerési kéa teszthez a 2007. szeptemberi víruskereső szoftvereket használtuk, és azt néztük, hogy az azóta megjelent vírusokat miként azonosítják. A teszthez olyan víruspéldányokat használtunk, amelyeket egyetlen vírusvédelem sem ismerhetett, viszont a jelenlegi verzióik már gond nélkül megbirkóznak ve-

lük. Munkánk során kizárólag az *ondemand,* felhasználó által indítható keresést vizsgáltuk.

A vírusvédelmek heurisztikus képességét mérő mutatók alapján megállapíthatjuk, hogy az ismeretlen vírusok azonosítása nem oldható meg tökéletesen a jelenlegi védelmekkel. Ahhoz, hogy maximális biztonságban legyünk, mindenképpen a folyamatos frissítést kell használnunk, ugyanakkor számos

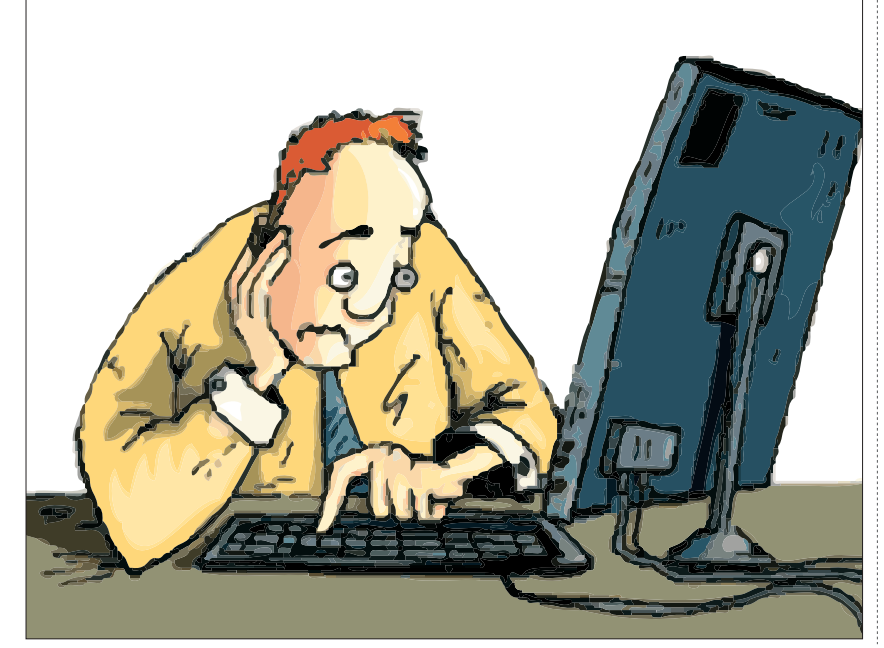

vírus, féreg esetén a heurisztikus detektálás meggátolja a vírus, féreg elterjedését.

E havi tesztünkben csupán ondemand módszerrel vizsgáltuk az ismeretlen kártevők felismerési képességét, a *következő hónapban* azonban kitérünk az *on-access, illetve a proaktív* védelmekre is.

A CheckVir tesztlabor tesztjének keretében a heurisztika vizsgálata mellett elvégeztük a szokásos teszteket is: Windows XP Home + SP3 alatt vizsgáltuk a vírusvédelmi rendszerek keresési és irtási algoritmusait. A teszthez a legelterjedtebb vírusok példányait használtuk, ezeket folyamatosan frissítjük, illetve újratenyésztjük. A tesztelés során külön vizsgáltuk a Microsoft Outlook 2000 levelezőkliens legújabb változatánál az e-mail üzenetek vírusszűrési képességét is. A tesztelés során a *Standard* minősítési szintet azok a vírusvédelmek kapták, amelyek minden fertőzött példányban felismerték a vírust, megakadályozták, hogy a felhasználó a vírus kódját elindítsa. *Advanced* minősítésnél az antivírus képes arra, hogy (lehetőség szerint) az eredeti állapot visszaállításával a vírust kiirtsa. Az *on-access* védelem és az *on-demand* keresés során az antivírusnak azonos módon kell működnie. Azok a vírusvédelmek, ameÉrtékelés

A minősítés eredményei alapján *Advanced* minősítést az alábbi termékek kaptak: AVG Enterpise;

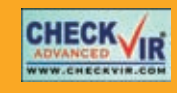

**TESZT**

McAfee VirusScan Enterprise; ESET Smart Security.

Az alábbi termékek szereztek *Stan dard* minősítést: Norton AntiVirus 2009; Panda Internet Security

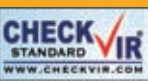

2009; Trend Micro Internet Security Pro.

Az alábbi termékek *Mailscanner*  minősítést szereztek: AVG Enterprise; McAfee VirusScan Enterprise; ESET Smart Security; Norton AntiVirus 2009; Panda Internet Security

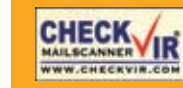

2009; Trend Micro Intrernet Security Pro.

lyek képesek voltak arra, hogy a levelezőrendszer alatt az e-mail üzenetek érkezésekor, illetve küldésekor a legelterjedtebb vírusokat felismerjék, azokat blokkolják, esetleg a víruskódot eltávolítva a már vírusmentes e-mailt továbbengedjék, CheckVir *Mailscanner* minősítést kaptak.

A vírusok pontos listája, valamint a minősítés további részletei megtalálhatók a www.checkvir.hu weboldalon.

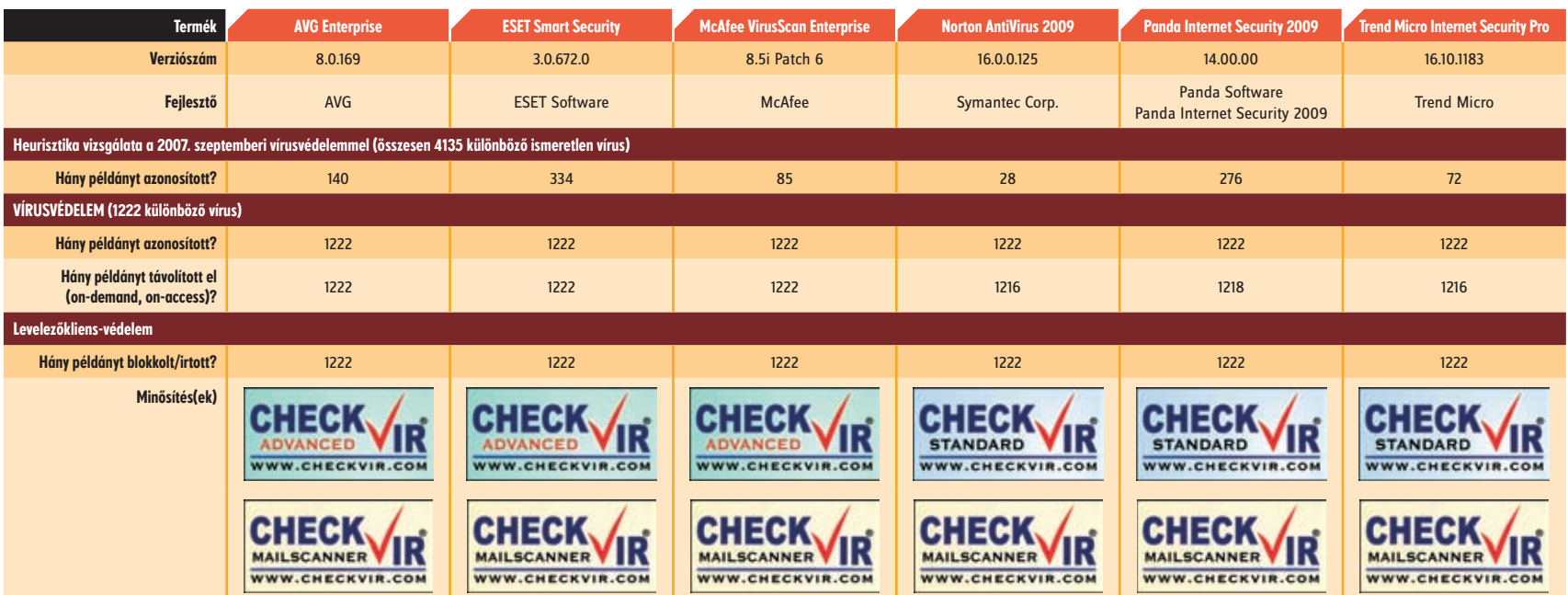

# Gyors mentés, gyors visszatöltés

**A nagyobb rendszerek mentése-visszatöltése mindig nagyon időigényes. Áruk miatt a szalagok egyelőre nem szoríthatók ki, de használatuk lassú. Pedig ahogy az igények egyre nőnek, mind gyorsabban kell kiírni és visszatölteni az archivált adatokat.** [Írta: Makk Attila]

Sokféle mentési eljárás létezik, ám<br>mindegyiknek – legalábbis a meg<br>felelően megtervezetteknek – a vé<br>gén valami eltárolható médiára kerül a mindegyiknek – legalábbis a megfelelően megtervezetteknek – a végén valami eltárolható médiára kerül a mentés, más szóhasználattal, az archivált anyag. Ahol csekély mennyiségű adatot kell kiírni, ott egy írható optikai hordozó is megteszi, ám ez ma már sok esetben a kisebb méretű cégeknek sem megfelelő. Az adatok életciklusának a végén ott áll a mágnesszalag. Ha az adatot minden munkanap végén szalagra írjuk, jól tesszük, ám a gyakorlatban hamar szembesülünk azzal, hogy ez lassú, ahogy a visszatöltési folyamat is. Különösen lelassulhat ez, ha nem egyetlen apró állományról van szó, hanem esetleg több száz gigabájtról.

#### VISSZATÖLTÉSI IGÉNYEK

A tapasztalat az, hogy a visszatöltési feladatok döntő többségében az előző napi, pár órával azelőtti állapot visszatöltésére van igény; tipikus feladat, hogy egy törölt, módosított állomány minél frissebb állapotát kérik visszaállítani, ami általában az előző napi mentésben szerepel. A régebbi állapot visszaállításának igénye többnyire valamilyen hatósági megkeresés miatt szokott felmerülni – APEH, PSZÁF, bíróság –, de azokra többnapnyi idő van. A felhasználó viszont ott toporog az ajtó előtt, hogy amit ma letörölt, ne halasszuk holnapra annak visszatöltését. A mentést vezérlő szoftverek támogatják ezt a kérést, kiválasztjuk, mit szeretnénk visszatölte-

ni, megkeressük a szalagját, jobb esetben a szalagos mentőegységben van, a robot majd megkeresi és elindítjuk a visszatöltést. Ez is időigényes, és a szalagokról is erősen véges sebességgel lehet olvasni – nagy mennyiségű adat helyreállítása bizony nem rövid idő. A visszatöltést az is lassítja, ha a visszatöltendő adat több szalagon található.

Ezeken a tapasztalatokon alapul a D2D-mentés: a legfrissebb mentés egy gyors elérésű tárolón legyen, célszerűen merevlemezen. Ha egy ideig nem volt rá szükség, akkor kiírhatjuk szalagra. A D2D eszközök elsősorban a visszatöltés idejét csökkentik, de az sem utolsó szempont, hogy a napi mentés is sokkal gyorsabban megoldható.

Cikkünk *táblázatából* látható, hogy a legszuperebb szalagos egységek is igen korlátozott képességűek, és ezt a sebességet is csak megfelelően tömöríthető adatok esetében, folyamatos olvasással hozzák. Ha a szalagon keresni kell, az adat nincs tömörítve, akkor tovább tart a mentés, visszatöltés.

#### HP D2D100

Kipróbáltuk a HP D2D100 családjának egyik tagját , amely megoldás lehet erre a problémára. A készülék egy HP-kiszolgáló hardverére van építve, tehát kiforrott konstrukciónak tekinthető, ám a felhasználó felé már csak minimális felülete van: se monitor, se billentyűzet nem csatlakozik hozzá. Elöl egy LTO 4 szalagos egy-

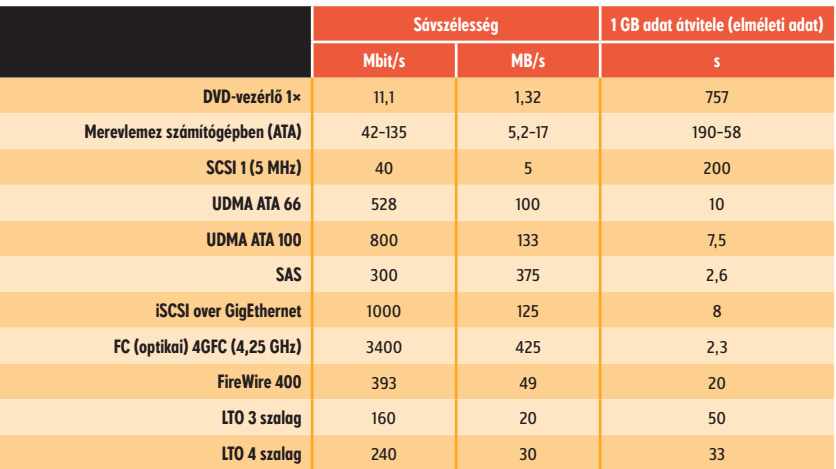

*A szalagok adatai 1:2 arányú tömörítésre vonatkoznak, nagy mennyiség folyamatos írására-olvasására. Ha az adat nem tömöríthető ennyire (tömörített állományok, JPG képek, MP+ állományok...), akkor természetesen ekkora átviteli sebesség nem érhető el.*

#### Különböző buszok, csatlakozások átviteli sebessége

ség ablaka, hátul a tápcsatlakozás mellett egy gigabites Ethernet és egy külső SATA-csatlakozó, ha a beépített merevlemezek kevésnek bizonyulnának. A készülék több kivitelben rendelhető, attól függően mekkora legyen a lemezkapacitása, milyen szalagos egység legyen benne, vagy legyen-e benne egyáltalán. Emellett megválaszthatjuk

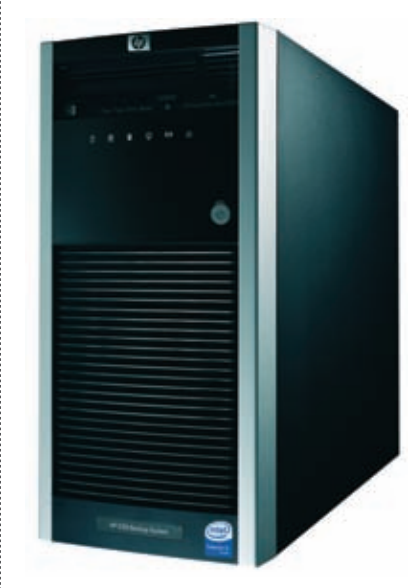

a HBA-t (SCSI- vagy SAS-adapter), amelyen keresztül külső szalagos egységhez kapcsolhatjuk, illetve a szoftverellátottságot. A készüléket az Ethernet hálózatba kötjük, és böngészőből konfigurálhatjuk. Működése teljesen hangtalan. A benne lévő négy merevlemez RAID 5 rendszerben működik, típustól függően 0,75–2,25 TB adatot tárolhatunk rajta. Adhatunk neki IP-címet, és elnevezhetjük.

De hogy kerülnek a tárolóra az adatok? A D2D nem akar egy újabb készülékként megjelenni – kifelé egy HP LTO Ultrium 3 szalagos olvasónak mutatja magát egy szalagegységgel vagy nyolc szalagot kezelő robottal. Megadhatjuk, hogy ezek a virtuális szalagok milyen kapacitásúak legyenek. Megadhatjuk, hogy több egységet mutasson kifelé, akár egyszerre hatot is – erre a gyakorlatban azért nemigen lesz szükség. Meglehetősen bonyolult mentési rendszer az, amelyhez hatszalagos egységre van szükség, egységenként nyolc szalagot kezelő robottal...

Miután beállítottuk a D2D-t, beállíthatjuk a mentést. Körülbelül ott tartunk, mintha a fizikai szalagos egységeket üzembe helyeztük volna. A készülék meghajtóprogramját fel kell telepíteni azokra a kiszolgálókra, amelyekről látni szeretnénk a virtuális szalagos egységeket. Ez lehet az a szerver, ahol a mentést végző szoftver fut. Ekkor a mentést végző alkalmazás (iSCSI-n keresztül a telepítéskor az is felkerül) látni fogja az imént beállított szalagos egységeinket, a mentést pedig oda irányíthatjuk. A mentés és a viszszatöltés *(lásd a táblázatunkat)* nagyon gyors lesz, gyakorlatilag csak az iSCSI sebessége jelent korlátot – természetesen gigabites hálózat esetén –, hiszen gyorsan olvasható virtuális szalagokról kell visszatölteni, amelyek igen gyorsan olvashatók.

#### Ha nincs külön szoftverünk a mentésre, akkor is megoldást ad a D2D, mert a mellékelt szoftverekkel és opciókkal több (négy–hat) kiszolgáló mentése is megoldha-

tó. Ekkor minden szerverre, amelynek a tartalmát menteni szeretnénk, fel kell telepíteni a D2D szoftverét, illetve a HP mentést végző alkalmazását. Ilyenkor érdemes több szalagos meghajtót definiálni, hogy minden szervert más virtuális meghajtó szolgáljon ki.

De mi lesz a virtuális szalagok tartalmával, hiszen a lemezkapacitás véges? Azokat előre megadott szabályok szerint kiírhatjuk valódi szalagra – ezt szintén a D2D intézi. Ezért tartalmaz(hat) a D2D szalagos egységet, de ezért kapható csatolóval, hogy valódi szalagos egységet illeszthessünk hozzá. A virtuális szalagokra kiírt adatok így általunk beállított ütemezéssel valódi szalagra kerülhetnek, és a helyük felszabadul.

Összességében igen hasznos a D2Dtechnológia: gyors visszatöltésben verhetetlen, de a mentés sebessége is jelentősen felgyorsul. A meglévő infrastruktúrához illeszthető, nem kell azt az alapoktól újraépíteni, főleg nem kell kidobni a régi eszközöket, hiszen a használt szalagos egységekre továbbra is szükség van.

A kipróbált változat kis és közepes vállalatok igényeinek felel meg, de a HP több méretben gyártja ezeket a készülékeket: a használható terület 0,75 TB-tól 7,5 TB-ig terjed, a nagyobb készülékek már nemcsak iSCSI-n, hanem optikai csatolón keresztül is beköthetők a hálózatba. Többféle szalagos tárolót tudnak emulálni, és akár 16 szervert is egyszerre menteni. A legkisebbek HP-egység ára félmillió forint körüli listaáron kapható – ennyit bőven megér ott is, ahol már van szalagos mentés, ott pedig különösen, ahol még nincs semmilyen mentési megoldás.

#### **HAZAI PIAC**

# **TECHNOLÓGIA**

www.computerworld.hu 2008. november 4. COMPUTERWORLD 19

# **Piros és biztonságos** Nakalmazá rész, **politikai secured**<br>
alkalmazásokat tartalmazza – ez affé-

Makk Attila **•** A Toshiba sok-sok terméke közül hazánkban talán noteszgépei a legismertebbek, amelyekhez azonban sokféle kiegészítőt is gyárt. Noteszgéphez készült például – bár értelemszerűen nem csak ahhoz használható – a SecuRed külső merevlemez. A berendezés USBcsatolóval kapcsolódik a géphez, és mint neve is mutatja, kialakításakor elsődleges szempont volt az adattárolás.

A merevlemez erős tokba van szerelve, de így is alig nagyobb, mint egy hagyományos méretű meghajtó. A borítás szélére gumicsíkot tettek, de ez nem mentené meg a leejtett merevlemezt. A beépített gyorsulásérzékelő annál inkább! Ugyanis a rezgés, ütés, túl nagy gyorsulás érzékelése módot ad a meghajtónak, hogy rögzítse az olvasófejet, és így az adatok helyreállíthatatlan sérülését megakadályozza. A borítás cseppálló: egyetlen nyílás található rajta az USB-csatlakozónak. A csatlakozó meglehetősen szorosan illeszkedik a gumiszegélybe, valóban cseppállónak tűnik.

**Ha kerekei** 

**lennének . . .**

A mellé adott USB-kábel látja el tápfeszültséggel a meghajtót: a kábel Y kialakítású, így ha egy USBcsatlakozóból nem tud elég áramot felvenni, akkor az Y kábelen szabadon maradt második USB-csatlakozót is használnunk kell.

A SecuRednél a biztonság nem csak a fizikai biztonságot jelenti: a tetején egy kis ujjlenyomat-olvasó garantálja, hogy csak az arra jogosultak férhessenek hozzá a lemez tartalmához. A meghajtó tetején bőven van hely, de mégis azt a megoldást választották, hogy egy keskeny csíkon kell az ujjat végighúzni. Az a tapasztalatunk, hogy amelyik leolvasóra csak rá kell helyezni az ujjunkat, sokkal kevesebb tévesztéssel olvas, mint a lehúzós olvasók, amelyeket sok noteszgépen is használnak. A SecuRed is körülbelül minden negyedik-ötödik bejelentkezést kérte megismételni.

A telepítés nagyon egyszerű: egy külső lemez, amit hozzádugunk a géphez. A megjelenő meghajtókon látszik a turpisság: a dobozban rejlik egy csak olvasható adatokat tartalmazó rész, amely a szoftvereket, a feltelepíthető alkalmazásokat tartalmazza – ez afféle CD-ként jelenik meg, a 200 gigabájtos háttértár pedig rendes lemezmeghajtóként.

A bejelentkezéshez több ujjat is megadhatunk: érdemes mindkét kézről megadni, mert egy hordozható háttértárnál nem tudjuk előre, melyik oldalon fogjuk használni, hol lesz hely a gépünk mellett. Az adatok megadásához többször végig kell húznunk az ujjunkat a szenzoron, amíg azt nem mondja, hogy most már megtanulta.

Emellett a lemezen külön védett partíciót is létrehozhatunk, amelyhez külön jelszó megadásával férhetünk hozzá, a rajta tárolt adatokat a beépített célszoftver 256 bites AES kódolással rejti el a kíváncsi szemek elől. Ha ilyen partíciót kijelölünk, akkor a meghajtó csatlakoztatása után ezt is egy külön meghajtónak látjuk.

Amikor a meghajtó bejelentkezik, felajánlja, hogy telepíti a Nomad Mobile Desktop szoftvercsomagot, amely az adatok gépek közti mozgatásában segít, de a Redemption Back-up Software v2 is telepíthető. Aki sok adatot visz magá-

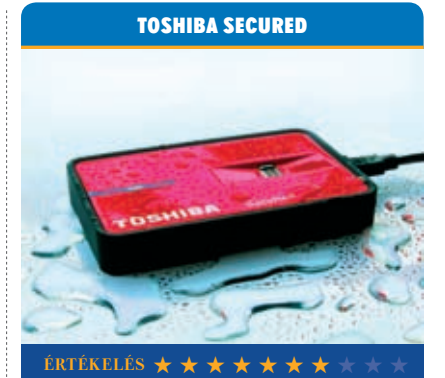

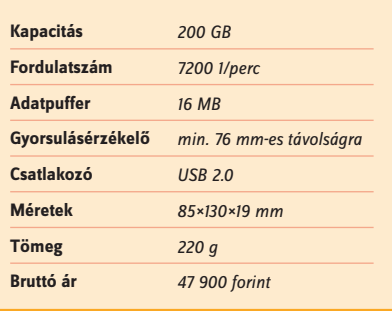

val, vagy a mentéseket szeretné biztonságban tudni, az jó hasznát veszi. Ára magasabb, mint egy ekkora kapacitású külső merevlemezé, de az adatbiztonság is nagyobb.

# **. . . hétvégén is ezzel járnék!**

# **Az OKI C5000-es nyomtató olyan, mint egy prémium autó.**

Megbízhatóságával lenyűgözi tulajdonosát. Miközben a legmodernebb kényelmi extrákat vonultatja fel, gazdaságosságában is verhetetlen. Nem csoda hát, hogy olyan nehéz tőle megválni a hétvégére.

**www.okihu.hu www.nyomtatoshop.hu**

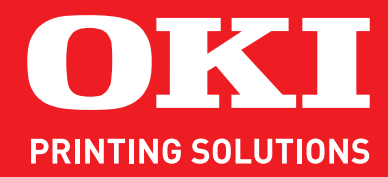

www.computerworld.hu 2008. november 4.

# Mivel is töltjük az időnket?

**Elhinnénk-e, ha valaki azt mondaná nekünk, hogy egy átlagos munkanapon durván két órát nézzük/olvasgatjuk kedvenc hírportáljainkat? "Ugyan már, annyi biztosan nem lehet!" A legegyszerűbb, ha lemérjük pontosan, hogy melyik alkalmazással/oldallal mennyit töltünk, és erre a legjobb megoldás a RescueTime.** [Írta: Horváth Ádám]

Sok olyan szoftver, weblap létezik, amely a napi munkaidőnket hivatott felügyelni, pontosabban jegyezni, hogy éppen mikor mit csinálunk. Már odáig fajult a dolog, hogy egyes cégeknél a szuperintelligens asztali telefonba is be kell nyomkodni, hogy épp hová megyünk, nehogy a menedzsment lemaradjon arról a fontos információról, hogy hány percig dohányoztunk szerda délután.

Nyilván ez nagyon sok időt és odafigyelést igényel, így erre alapozni valódi kimutatásokat aligha lehet. Vannak ellenben teljesen automatikus megoldások, amelyek helyettünk fiavelik a nap minden másodpercében, hogy éppen milyen alkalmazással dolgozunk. És ez a fontos! Nem az számít, hogy fut-e a háttérben egy Skype vagy sem, hanem az, hogy effektíve mennyi időt töltünk el a Skype ablakok előtt.

## A SZÜKSÉGES HOZZÁVALÓK

A RescueTime kétlaki alkalmazás olyan szempontból, hogy van egy nagyon fejlett webes, főképp Flash-alapú riportoló felülete, valamint egy mini kliensoldali komponense. A kliens komponensnek nincs is különösebb felülete, csak néhány beállítást tudunk elvégezni rajta. Egyetlen dolga ennek az alkalmazásnak, hogy figyelje: épp milyen alkalmazás aktív a gépünkön, és ezt jegyezze, majd összesítve küldje el a szervernek a felhasználói statisztikánkat.

A RescueTime egyéni felhasználásra teljesen ingyenes, azaz ha őszinték szeretnénk lenni magunkkal, bátran lemérhetjük, hogy mire "vesztegetjük el" a munkaidőnket. A szoftver készítője a bevételeit a csapatoktól várja, hiszen a menedzsment számára nagyon hasznos riportokat lehet készíteni így a dolgozókról. Nyilván sokféleképpen lehet értelmezni ezt a tevékenységet, hívható akár szimpla "megfigyelésnek" is. Ám más is kiderülhet: rájöhetünk, hogy egy adott szoftverből elég egyetlen licenc, hiszen egy héten 3 óránál többet még sosem használtuk, feleslegesen fizetjük tehát mind az öt

dolgozónak a követési díjat. Vagy kimutatást készíthetünk csapatunk "hatékonyságáról", azazhogy mennyit töltenek munka jellegű és egyéb szoftverekkel. Ha csökken a munka aránya, azt még időben észrevehetjük, és reagálhatunk rá, hiszen az ilyen változások mögött a csapat szintjén általában valami jól megfogható ok áll.

## TELEPÍTÉS ÉS BEÁLLÍTÁS

A kliensoldali komponens hivatalosan Windowsra és Mac OS X-re érhető el, ám a nyílt forráskódú közösség lelkesedése következtében ma már Linuxra is elérhető egy nem támogatott változat. A letöltés nagyon apró, a Windowshoz például egy mindössze 500 kilobájtos csomagot kell telepíteni.

A telepítéskor gyakorlatilag csak azt kell megadnunk, hogy milyen e-mail címmel és jelszóval regisztráltunk a webes felületen; a szoftver elindul, és monitorozza az összes többi alkalmazást. Itt fontos kiemelni, hogy nemcsak a hagyományos értelemben vett "alkalmazásokat" tudja figyelni, hanem az online felületeket is; nyilván nem arra vagyunk kíváncsiak, hogy 12 órát a Firefoxszal töltöttünk, hanem arra, hogy ebből a 12-ből menynyi ment el a hírportálokra, és mennyi a vállalati intranetre. A RescueTime nagyon sok oldalt ismer, és kategorizálni tudja, hogy az épp munka, szórakozás, művészet, közösségi oldal vagy egyéb kategóriába tartozik-e. Ha nem ismeri fel, lehet tippet adni a fejlesztőcsapatnak, így folyamatosan csökken a még ismeretlen/kategorizálatlan weblapok száma.

Minthogy minden beállítási lehetőség a webes felületen található, így érdemes rögtön megtekinteni, hogy miket és hogyan tud majd mérni a rendszer. Fontos, hogy minden egyes alkalmazáshoz és weblaphoz az alapkategória mellett mi magunk is adjunk jelölőket (tag), azaz öszsze tudjuk például szedni azokat az alkalmazásokat, amelyek a "munka" csoportba tartoznak, és azokat, amelyek a "szórakozásba". A kimutatásokban erre azonnal "ref-

lektál" is a rendszer, így első ránézésre látszik, hogy inkább mivel múlatjuk a számítógépes időnket. Emellett minden alkalmazásra/kategóriára beállíthatjuk, hogy az mennyire tekintendő produktívnak (–2 és +2 között), és a kimutatásokban ez más színnel fog megjelenni.

Bár az ingyenes változatnál sok speciális kimutatásról le kell mondanunk, azért azzal is lehet csoportokat létrehozni, valamint a csoport adatait egyszerre kezelni. A csoportba e-mail címmel tudunk meghívni leendő tagokat (azaz a kollégákat), akik adataikat saját paneljük mellett a csoportnak is elküldhetik, ezáltal egyszerre vizsgálhatjuk a csoport átlagos aktivitását, illetve az ebben mutatkozó trendet is.

Külön érdekessége a rendszernek, hogy bizonyos alkalmazásokat (és weblapokat) teljesen figyelmen kívül hagyhatunk, azaz ha van valamilyen technikai alkalmazás, amely látszólag sok

nyen lehet, hogy nap mint nap 30–50 új weblapot látogatunk meg, és ez feleslegesen növelné csak a kimutatások hosszát.

### A CÉL: JOBB IDŐKIHASZNÁLÁS

Ha szembesültünk a valósággal, és jó útra kívánunk térni, a RescueTime ebben is tud segíteni. Beállíthatunk elérendő célokat (Goals), amelyeket a rendszer szorgosan figyel, és e-mailben figyelmeztet, ha ez vagy az a cél mégsem (vagy mégis) teljesülne. Ilyen cél lehet például, hogy naponta legalább 2 órát akarunk weboldalunk frissítésével tölteni; hetente maximum 4 órát szeretnénk online játszani és így tovább.

Sainos a célok definiálásánál nem tudjuk kiválasztani saját címkéinket, csak a rendszerben előre definiáltakkal lehet dolgozni. Azt nem tudjuk tehát megtenni, hogy hírportáljainkat megjelöljük egy közös "Hírek" csoportba, és beállítjuk, hogy naponta maximum fél órát akar-

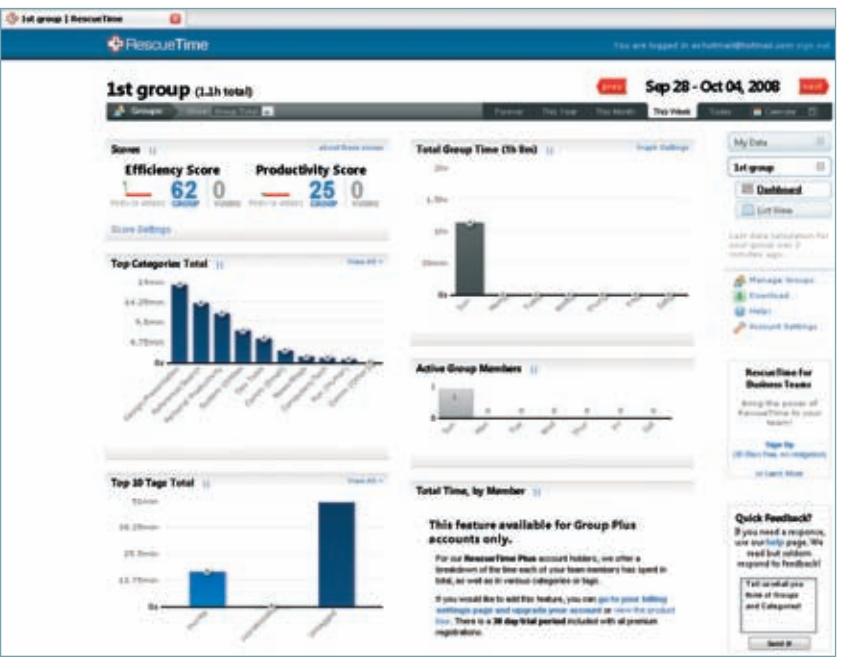

RescueTime online kimutatások: meglepően könnyű áttekinteni

időt rabol el a felhasználóktól, akkor azt a webes felületen keresztül kivehetjük a statisztikákból (például egy víruskereső felülete). Emellett a kliens szoftverekben lehetőség van "fehér lista" vezetésére is, amely hagyományos webcímeket tartalmaz. Ha engedélyezzük a fehér listát, akkor az ott szereplőweblapokról a RescueTime részletes statisztikát küld a kliens szervernek, viszont minden más látogatott lapot csak "Egyéb weblap" elnevezéssel jegyez be a kimutatásokba. Ezt főképp két esetben érdemes használni: az egyik, ha nem kívánjuk kiadni senkinek, hogy milyen lapokat látogatunk az előre definiáltakon kívül; a másik, ha szűrni akarjuk a "zajt", hiszen köny-

juk ezeket látogatni. A célokat az e-mailes értesítés mellett RSS-folyamokként is meg tudjuk tekinteni, s akkor változik csak a "hír" tartalma, ha az egyik vagy másik szabályt "megszegtük".

## ÖSSZEGZÉS

A RescueTime egyszerűen használható: mindenféle speciális beállítás és szakértelem nélkül pontos képet ad arról, hogy mivel is töltjük a számítógép előtt az időnket. Ha valaha is felmerült bennünk, hogy talán jobban is ki tudnánk használni időnket, a RescueTime-mal ebben nagy segítségünkre lehet. Ettől függetlenül annak is érdemes kipróbálnia akár csak egy napra is, aki biztos benne, hogy egyetlen percet sem veszteget el feleslegesen…

# **2008.11.04.**

# és egyéb állatfajták Felhasználók

**Felismeri környezetében valamelyiket e felhasználótípusok közül? A Mindentudót? Az Ujjal Mutogatót? Az Ügyeletes Zsenit? Szerintünk igen...** [Írta: DiCarlo – Computerworld]

Hát persze, hogy szeretjük a többségünknek nem is lenne *állásunk,* végfelhasználókat, miért ne szeretnénk őket! Hiszen a ha ők nem volnának. Ez azonban nem jelenti azt, hogy ezek a szeretett lények ne kergetnék az őrületbe az ITszakikat, legalábbis időnként – vagy inkább majdnem mindig…

Szívélyes-e ez a viszony vagy sem, egy biztos: a felhasználótámogatási szakemberek és a felhasználók közötti interakciók egyre gyakoribbak lesznek, az IT-támogatási szolgáltatások ágazata ugyanis felfutóban vannak, ahogy újabb és újabb rendszereket és alkalmazásokat valósítanak meg. Manapság azonban, amikor jellemző a költségvetések visszanyesése vagy befagyasztása, korántsem alap nélkül való a feltételezés, hogy az IT help deskes munkatársak elég frusztráltak lehetnek. És a nyomás csak tovább fokozódik a már most is embert próbáló, nehéz és sok esetben hálátlan munkát végző kollégákon. Ez olyan munkakör, amelyben a műszaki tudás mellett alapvető fontosságú az ügyfélszolgálati szemlélet és némi pszichológiai jártasság. Végül is az ügyfelek nagy tábora a legkülönbözőbb személyiségű-vérmérsékletű emberek öszszessége – a titkárnőtől a CEO-ig bárki szorulhat támogatásra.

Néha olyan ez a munka, mintha pengeélen táncolnánk –, de egyensúlyozás közben mindig tartsuk szem előtt: a munkatársainkról van szó! Ne veszítsük el a hidegvérünket, ne menjünk bele kínos helyzetekbe, hiszen nap mint nap egymásba botlunk, esetleg még kommunikálnunk is kell.

Úgy tűnik, iparágtól függetlenül a felhasználói viselkedésminták egyformák. Az alábbiakban ismertetjük az öt legelterjedtebb felhasználótípust. Mondhatni, a "terepről" gyűjtötték

be őket az IT-szakik –, és arra is kitérünk, hogyan célszerű kezelni őket.

## **1. A MINDENTUDÓ**

Mindannyian ismerjük ezt a típust. Egy kicsit konyít a HTML-hez, és az is megesett már vele, hogy egyszer töredékmentesítette a merevlemezét, úgyhogy most már azt hiszi magáról, valódi mérnök, aki nálunk is jobban tud mindent. Általában nem hajlandó követni az utasításokat és a házirendet. Gyakori előfordulási helye a szerverszoba környéke – ő az, aki "csak beugrik", hogy lássa, min dolgozunk.

A Mindentudó szereti a maga módján megoldani a dolgokat. Előszeretettel változtatgatja számítógépén a beállításokat, csakis azért, mert képes rá, és hajlamos olyan eszközöket rákapcsolni gépére, illetve olyan szoftvereket letölteni rá, amilyeneket az IT-osztály nem

# Korántsem alap nélküli az a feltételezés,

**hogy manapság az IT help deskes munkatársak elég frusztráltak lehetnek.**

támogat. Ráadásul többnyire kellően arrogáns is ahhoz, hogy azt gondolja, ő abszolúte tévedhetetlen.

*Hogyan kezeljük?* Egy IT-igazgató bevált módszere: időnként igazán átmegy műszakiba, hogy lássa, tudja-e követni a felhasználó. Ha a Mindentudó "szakértelme" csak üres hősködés, elég hamar rájön, hogy fogalma sincs, miről beszél a profi, és kénytelen elismerni, hogy az többet tud, mint ő. Aztán vannak olyan help deskes szakik, akik egyszerűen zárolják a Mindentudók számítógépeit, hogy ne keletkezzen nagyobb kár. Olyanok is vannak, akik azt vallják: a megértés a kulcsszó. Végül is megtörténhet, hogy a Mindentudó tényleg gyarapítani szeretné a tudását.

Bármelyik utat válasszuk is – intenek az IT-menedzserek, a lényeg, hogy ne veszítsük el a hidegvérünket. Sajnos ez az, amit könnyebb mondani, mint betartani az okoskodókkal szemben.

# 2. A TUDATLAN

Bizonyára mindannyian ismerjük a viccet az egyszeri felhasználóról, aki kétségbeesetten keresi az *Any* billentyűt a klaviatúrán, amikor szembesül a képernyős felirattal, miszerint üsse le bármelyik billentyűt, ha folytatni akarja (és hasztalan keresi *bármelyik* másikat is, ha ki akar lépni …). A szomorú az, hogy ez nem vicc. Ismerjük meg a Mindentudó tökéletes ellentétét, a Tudatlant! Azt a felhasználó-archetípust, akinek minden, ami technika, kínai, és még a legegyszerűbb feladatok elvégzéséhez is fognunk kell a kis kezét.

Ezek a harmatos tekintetű kezdők rengeteg odafigyelést igényelnek, és gyakorta fizikai kontaktust is, mert többnyire nem képesek pontosan megfogalmazni a problémájukat telefonon vagy e-mailben. A Tudatlan megnyugtatónak tartja a rutint, és minden változás megrettenti; ha már egyszer beletanult egy programba vagy feladatba, kétségbeesik az újtól, és attól, hogy esetleg más megközelítéshez kell hozzászoknia. És megőrül attól, ha ismeretlen ikonokkal vagy új eszköztárakkal szembesül a gépén...

*Hogyan kezeljük?*Ebben az esetben is hasznos lehet egy kis empátia – állítja egy másik profi, aki két évtizedes múltra tekint vissza a help desk területén. Mindazonáltal nem könnyű

a megértés erényének gyakorlása egy IT-szakember számára – beleélni magát egy tudatlan kezdő helyzetébe… Részben azért nem, mert ez utóbbiról nem feltételezheti, hogy valamelyest is értene a technikához, és egy igazi geek számára szinte lehetetlen túlságosan leegyszerűsíteni a dolgokat.

Van azonban olyan ügyfél-támogatási szakember, aki nem aggodalmaskodik fölöslegesen kevésbé tapasztalt felhasználói miatt, inkább ösztönzi őket, hogy tanuljanak többet a technológiáról, és ne féljenek a számítógépektől. Egy jó IT-osztály foglalkozik a végfelhasználók oktatásával, egyszerű, ám képernyőképekkel gazdagon ellátott oktatóvideókat, podcastokat, animációkat, különféle dokumentumokat tesz hozzáférhetővé a számukra, és ha elakadnak, kézen fogva vezeti őket tovább. Miközben a kezdők az oktatóanyagokból lépésről lépésre elsajátítják például, hogyan kell beszúrni egy táblázatot a Wordbe, vagy megváltoztatni a nyomtatóbeállításokat stb., az önbizalmuk is erősödik. Egy ilyen elveket valló IT-menedzser szerint a felhasználói igényekkel folyamatosan lépést tartó oktatóvideók bevezetése óta eltelt egy év alatt a felére csökkent náluk a help desk hívások száma.

# **3. A KIVAGYI, MÁS NÉVEN<br>JOGOM-VAN-HOZZÁ ÚR/HÖLGY**

Gyakran hangzik el szájából a következő kérdés: "Tudja, hogy ki vagyok?" Ennek a sajátságos felhasználófajnak számos alfaja van: egyik reinkarnációja lehet az ügyvezető elnök, aki (ismerjük el) *tényleg* a jogosultak körébe tartozik, de ilyen lehet az a vállalati lóti-futi is, aki *úgy gondolja,* mindenhez joga van, egyszerűen azért, mert mi állunk az ügyfélszolgálati pult mögött, és ő a másik oldalon.

A Jogom-van-hozzá típusnak csakis szuperfontos sürgős projektjei vannak,

és valahogy mindig az utolsó utáni pillanatban fordul hozzánk. Megkérdőjelezhetetlenül nyilvánvalónak tartja, hogy azonnali figyelmet kell kapnia, és elvárja, hogy mindent félretegyünk az ő problémájáért. Egyik kedvenc szokása, hogy péntek este 6-kor telefonál, amikor már fél lábbal kiléptünk az irodából...

*Hogyan kezeljük?* Finoman. Minden hivatalnak saját szabályrendszere van, és gondoljunk arra, hogy a fontos tisztségeket betöltő felhasználók igencsak keresztbe tehetnek nekünk. Amikor tehát egy rangidős vezetővel tárgyalunk, célszerű felfüggeszteni aktuális teendőinket, és az ő gondjára koncentrálni – állítják a tapasztalt ITsek. Ez a legokosabb, amit tehetünk, tekintve a hivatali hierarchiát.

Egy régi motoros help deskes felhívta a figyelmet a Kivagyi egy egészen sajátságos alfajára: ők azok, akik

Lelassult a rendszerük? Rögtön azt feltételezik, hogy "az IT csinált valamit a szerverrel". Ha rossz helyre tették, vagy sehogy sem találják saját dokumentumaikat, az a help desk hibája, ahogy az is, ha elfelejtették a jelszavukat. És bizony, rossz helyre irányított nyomtatási feladataik, köddé vált e-mail fiókjaik mögött is egy hatalmas IT-összeesküvés sötét ármánykodása áll, amelynek az a célja, hogy felborítsa az ő nyugalmukat és jól szervezett munkájukat.

Biztosak lehetünk abban, hogy egy Ujjal Mutogatóval állunk szemben, ha ezt halljuk: "Minden szuperül működött, és aztán a rendszerem egyszer csak lefagyott. Mit csináltatok, fiúk?"

*Hogyan kezeljük?* Csatát nem nyerhetünk vele szemben, kár a gőzért. Ha egyszer már van benne elég "merészség", hogy váltig állítsa, mi vagyunk

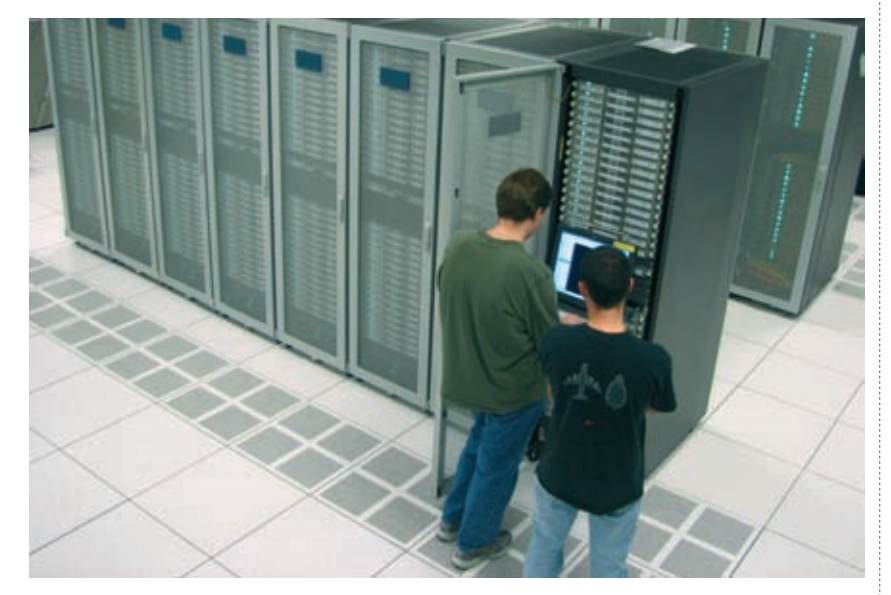

úgy gondolják, nem az ő dolguk, hogy lefuttassanak egy Windows-frissítést. Őket vajon hogyan lehet kezelni? Előfordul, hogy az ember nyel egyet, és elvégzi helyette a feladatot – magában pedig arra gondol, eljön majd a pillanat, amikor benyújtja a cechet...

Bármelyik utat válasszuk is, a menedzserek azt javasolják, hogy tartsuk a szánkat még abban az esetben is, ha a probléma okozója maga a felhasználó. Álljunk ellen a kísértésnek, hogy az orra alá dörgöljük a hibáját. Egyszerűen magyarázzuk el neki, mi történt, és mi a megoldás.

#### 4. AZ UJJAL MUTOGATÓ

Nos, kell-e még magyarázni, kik tartoznak ehhez a fajtához? Azok a felhasználók, akik soha nem gondolják (vagy ha mégis, el nem ismerik), hogy bármiben is hibásak lehetnek. A felelősség a problémákért mindig másokat terhel – "természetesen" minket.

a hunyók, holott mélyen legbelül tudja: ez nem igaz, esély sincs rá, hogy a nyilvánosság előtt visszakozzon, de még négyszemközt sem…

Ne hagyjuk magunkat belerángatni az Ujjal Mutogató értelmetlen játszmáiba. Szakértők szerint kemény dió ezen a típuson segíteni, de semlegesnek kell maradni, még ha színlelés árán is. Mondjuk például azt, összeszorított fogakkal és nagy empátiával: Ja, valami bűzlik ezzel a szoftverrel. Célszerű elhitetni az Ujjal Mutogatóval, hogy nemcsak neki vannak problémái az adott programmal vagy feladattal, hanem mások is hasonló gondokkal küzdenek.

A támogatási menedzserek egyetértenek abban, hogy fontos tudatosítani a felhasználókban: az IT-stratégiákat és eljárásokat azért találták ki és működtetik, hogy megvédjék a cég adatait, és a felhasználók, valamint a help desk végső soron nem egymással szemben, hanem ugyanazon az oldalon állnak! A világosan megfogalmazott stratégia és házirend segíthet a felhasználók megnyugtatásában, csillapítja a feszültségeket, nem utolsósorban erősíti az IT-részleg reputációját.

## 5. AZ ÜGYELETES ZSENI (MÁS NÉVEN A MENŐ HUSZONÉVES)

Ingyenes segédprogramok garmadáját tartja a számítógépén – legalább háromféle csetprogramot számos jogosulatlanul birtokolt nyílt forráskódú szoftver társaságában –, és azzal is tisztában van, hogyan kell kicselezni a céges tűzfalat egy proxy webkiszolgálóval.

Ő az Ügyeletes Zseni, a Mindentudó unokatestvére, akire sok mindenben hasonlít, kivéve azt, hogy ő *valóban* mindent tud a technológiáról. Szakmai vitákba bocsátkozhatunk vele, és véleménye van például arról, hogy egy nem GPL-szoftver dinamikusan hozzákapcsolható-e a GPL-könyvtárakhoz. Kuckójában ott fi gyel egy plüss Tux (a Linux kabalapingvinje). Ja, és valószínűleg nagy játékos.

*Hogyan kezeljük?* Lehet-e egyszerre buzdítani az Ügyeletes Zseni lelkesedését, és kordában tartani technológiai kalandozó kedvét? Mindenesetre meg kell próbálnunk ezt – tanácsolják a vezetők. Bármennyire agyafúrtak és jó képességűek legyenek is, ne engedjük őket szabadon garázdálkodni a hálózatunkon. Ha nincsenek ellenőrzés alatt, véletlenül kiszolgáltathatják féltve őrzött vállalati kincseinket.

Valójában még a segítségünkre is lehetnek: más felhasználók talán először hozzájuk fordulnak tanácsért, mielőtt telefont ragadnának és a help desket hívnák. Vannak olyan help deskes szakik, akik munkájuk során a technikailag képzett felhasználók segítségére is alapoznak, főleg olyan esetekben, amikor távoli helyeken dolgozók szorulnak segítségre, akiket nem tudnak fizikailag elérni. Vigyázni kell azonban, hogy ne vonjuk bele őket az erejüket meghaladó feladatokba, hiszen hibázhatnak.

## 6. AZ ÁLOMFELHASZNÁLÓ

Mielőtt bárki is félreértene, az előbbiekben ismertetett felhasználói archetípusok nem mindegyike negatív vagy problémás. Manapság a help deskes profik egyre inkább úgy tekintenek munkájukra, mint egyfajta oktatói állásra, és az vezeti őket, hogy erősítsék felhasználóik önbizalmát, lehetőséget adva nekik a problémák önerős megoldására, illetve a kísérletezésre, új dolgok kipróbálására.

Ezek a szakemberek nem egyszerűen csak megoldják a problémát, és elsétálnak, hanem átadják azt a tudást a felhasználóknak, amely növelheti a termelékenységüket. Nyilván ez utóbbiaknak nyitottnak kell lennük, és hajlandónak el- és befogadni az okítást – és ezzel el is érkeztünk mai ismertetőnk utolsó figurájához, az Álomfelhasználóhoz.

Azt gondolhatnánk, a tapasztalt ITsok soha nem is hallottak az Álomfelhasználóról. Tévedés. Míg a negatívabb felhasználói archetípusok tekintetében az IT-s támogatással foglalkozók véleménye egy s másban eltérhet, az Álomfelhasználóra vonatkozóan teljes az egyetértés közöttük. Olyasvalaki ő, aki mondjuk, maga cseréli ki a videokártyát gépében, aztán felhívja az IT-st, hogy megtudja, megértse, miért kapta a hibaüzenetet. Olyasvalaki, aki együtt fejlődik a segítséggel, amit kap; elsajátítja egyfajta probléma megoldását, és tudását egy másik probléma felléptekor képes alkalmazni.

Az egyik szakembert a felhasználói tudásvágy lelkesíti. A másik kedvence a "proaktív felhasználó" – ez az ITsegélyszolgálatos mindjárt rosszra gondol, ha az emberek nem fordulnak hozzá: szerinte ez valószínűleg annak a jele, hogy frusztráltak valami miatt, amit nem tudnak megoldani. És van, akinek az ideális felhasználó az, aki tényleg odafigyel arra, amit mond – ezért őt egyáltalán nem is zavarja a sok segélykérő telefon. A tudatlansággal nincs baja, amennyiben a felhasználó figyel, ha kell, jegyzetel, követi az utasításokat, és nem ijedős. Ha mindezek mellett még gyorsan tanul is, és ugyanolyan tiszteletteljes, mint ő vele, akkor kétségkívül ő az Álomfelhasználó.

Minden az emberi kölcsönhatásokra vezethető tehát vissza. Az a termelékeny helpdesk-felhasználói kapcsolat, amelyben a műszaki személyzet átsegíti a felhasználókat a problémákon, de nem magas szintű technikai locsogással, hanem türelemmel, empátiával és némi pszichológiával teszi ezt. Ami pedig a másik oldalt illeti: a felhasználónak nyitottnak kell lennie a segítség elfogadására, és hajlandónak a tanulásra.

Zárjuk ismertetőnket egy vérbeli help deskes szakember nézetével. Szerinte egy sikeres ügyfél-támogatási profi szeret segíteni az embereknek, és nem bánja, ha "bepiszkolja" a kezét. Azért az ördög is kikacsintott belőle, amikor hozzáfűzte: IT-karrierje sokat javult, amióta gyerekei születtek, hiszen most már nemcsak a munkahelyen, hanem otthon is hallgathatja a panaszkodást.

# Fejedben az internetet vagy szoftvervilágot megváltoztató ötlet, de idő és pénz kellene a kidolgozásához?

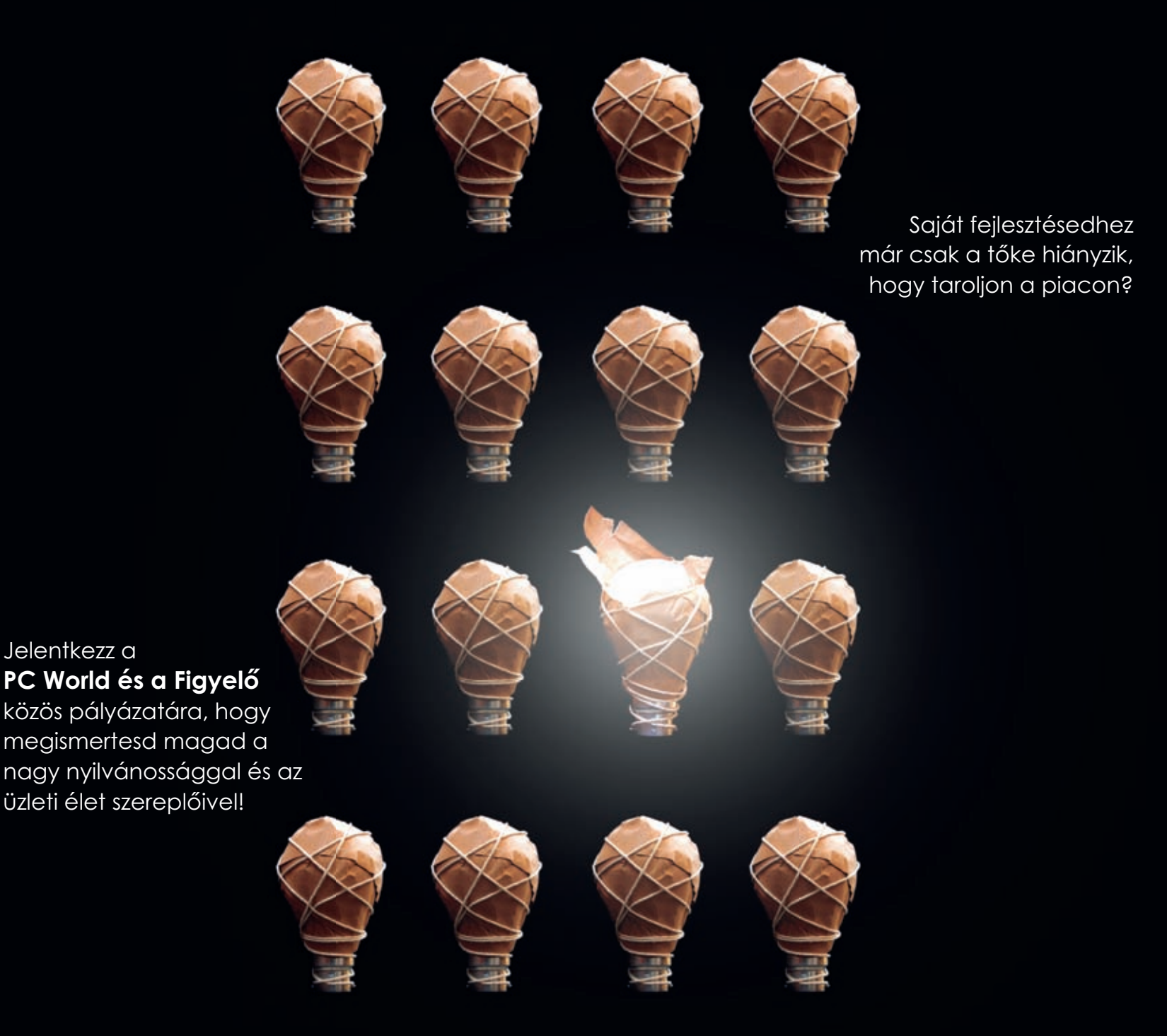

**A DEMO '08 pályázat célja, hogy az informatika területén áttörés előtt álló, egyszemélyes vagy mindössze pár főből álló fejlesztői csoportokat a pályázatot lezáró konferencián összehozza a kockázati tőkével, az üzleti angyalokkal, a gazdasági hatalommal rendelkező befektetőkkel.**

További információ a pályázatról: http://demohungary.blogter.hu **A pályázat ingyenes!**

# **Microsoft<sup>®</sup> PC WORLD FIGYELŐ** KONFERENCIA ÉS PÁLYÁZAT

DEMO '08 2008. DECEMBER 10.

# Önnek csak egy dologra kell koncentrálnia: Önnek csak egy dologra kell koncentrálnia: a vezetésre a vezetésre

Akkor tud legjobban saját feladataira összpontosítani, ha egy szakértő csapat észrevétlenül csapat észrevétlenül Akkor tud legjobban saját feladataira összpontosítani, ha egy szakértő üzemelteti Ön körül a kommunikációs infrastruktúrát. üzemelteti Ön körül a kommunikációs infrastruktúrát.

LAN hálózat, IT-biztonság, modern irodai készülékek – mindez beruházás és szervizköltség nélkül, LAN hálózat, IT-biztonság, modern irodai készülékek – mindez beruházás és szervizköltség nélkül, A T-Systems Compleo szolgáltatása egy csomagban biztosítja kis- és középvállalkozások számára A T-Systems Compleo szolgáltatása egy csomagban biztosítja kis- és középvállalkozások számára irodájuk komplett kommunikációs hátterét. Megbízható szélessávú internet, kiváló percdíjak, irodájuk komplett kommunikációs hátterét. Megbízható szélessávú internet, kiváló percdíjak, tervezhető havidíjért! tervezhető

Compleo. Professzionális irodai háttér, mint a legnagyobbaknak! Compleo. Professzionális irodai háttér, mint a legnagyobbaknak! Szálljon be Ön is a versenybe, és legyen a legjobb! Szálljon be Ön is a versenybe, és legyen a legjobb!

ICT. Telekommunikáció és informatika egy kézbő  $\equiv$ 

www.compleo.t-systems.hu www.compleo.t-systems.hu

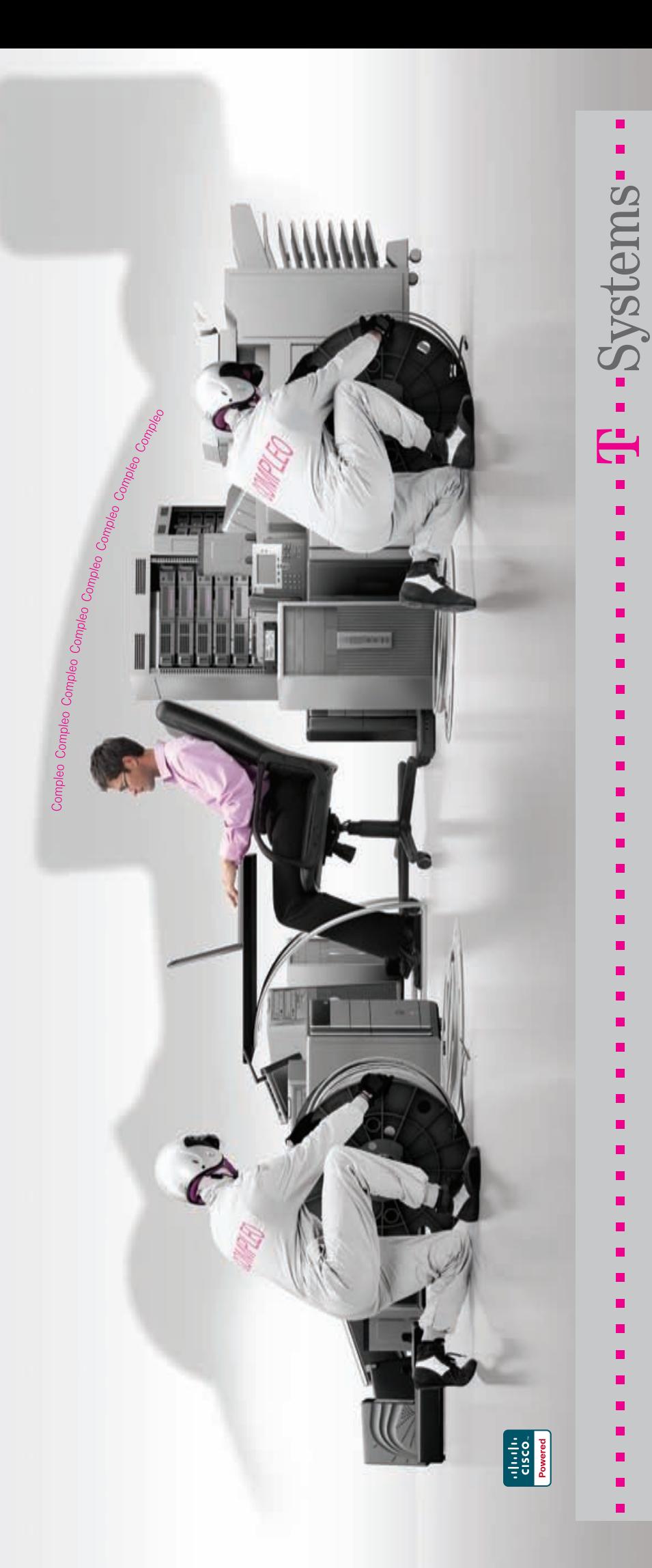